# SISÄISEN LASKENNAN JA SEURANNAN KEHITTÄMINEN Case: 3D Render Oy

LAHDEN AMMATTIKORKEAKOULU Liiketalouden koulutusohjelma Yrityshallinto Opinnäytetyö 21.12.2006 Maiju Keskinen

Lahden ammattikorkeakoulu Liiketalouden koulutusohjelma

KESKINEN, MAIJU: Sisäisen laskennan ja seurannan kehittäminen Case: 3D Render Oy

Yrityshallinnon opinnäytetyö 32 sivua, 9 liitesivua

Syksy 2006

### **TIIVISTELMÄ**

Tämä opinnäytetyö käsittelee 3D Render Oy:n sisäisen laskennan ja toiminnan seurannan kehittämistä. Työn painopisteet olivat kustannuslaskennassa ja toiminnan seuraamisessa. Työn tavoitteena oli luoda talouden- ja toiminnanohjausjärjestelmiä hyödyntäen yrityksen toimintaan parhaiten sopivat kustannuslaskennan menetelmät. Lisäksi pyrittiin selvittämään toiminnan kannalta tärkeimmät seurantakohteet ja laatia raportit seurantaa tehostamaan.

Teoriaosuudessa käsitellään 3D Render Oy:n kannalta sisäisen laskentatoimen keskeisimpiä osa-alueita, joita ovat: kustannuslaskenta, budjetointi, toiminnan seuranta sekä kannattavuuden ja tuottavuuden hallinta.

Opinnäytetyön empiriaosuus toteutettiin toimintatutkimuksena havainnointia ja avoimia haastatteluja käyttäen.

Tutkimuksen tuloksena yritykselle luotiin kustannuspaikkalaskenta, jossa yrityksen toiminta jaettiin kahteen tulosyksikköön. Kustannuksia seurataan jatkossa myös projekti-, asiakas- ja suoritekohtaisesti. Toinen suurempi kokonaisuus oli seurannan kehittäminen. Seurannassa koko toiminnan lisäksi painotettiin tuotannon kannattavuuden ja tuottavuuden tarkkailua. Yrityksen toimintaa seurataan jatkossa kuukausi- ja kvartaaliraporteilla, joihin on koottu tiedot talouden- ja toiminnanohjausjärjestelmistä.

Asiasanat: sisäinen laskenta, toiminnan seuranta, kustannuslaskenta, kannattavuuslaskenta

Lahti University of Applied Sciences Faculty of Business Studies

KESKINEN, MAIJU: Developing methods for managerial accounting and follow-up Case: 3D Render Ltd.

Bachelor's Thesis, Business Administration, 32 pages, 9 appendices

Autumn 2006

#### **ABSTRACT**

This study deals with the developing of managerial accounting and followup methods at 3D Render Ltd. The study concentrated on cost accounting and follow-up. Through the usage of accounting and information management systems, the objective of the study was to develop cost accounting methods that are best suited for the company's operation model. In addition, the study identified the most important factors for follow-up and created reports to enhance the follow-up procedures.

The theory part deals with the primary sectors of managerial accounting from the perspective of 3D Render Ltd, including: cost accounting, budgeting, follow-up and management of profitability and productivity.

The empirical section of the study was implemented as an action research using observation and unstructured interviews.

As a result of the research, cost centers were created, which devide the company's operations into two profit centers. Costs are also being followed by project, by customer and by product. Another big entity was to develop the company's follow-up methods. Production's profitability and productivity was emphasised in follow-up. The company's operations are being observed with monthly and quarterly reports, which combine the information from the accounting and information management systems.

Key words: managerial accounting, follow-up, cost accounting, profitability accounting

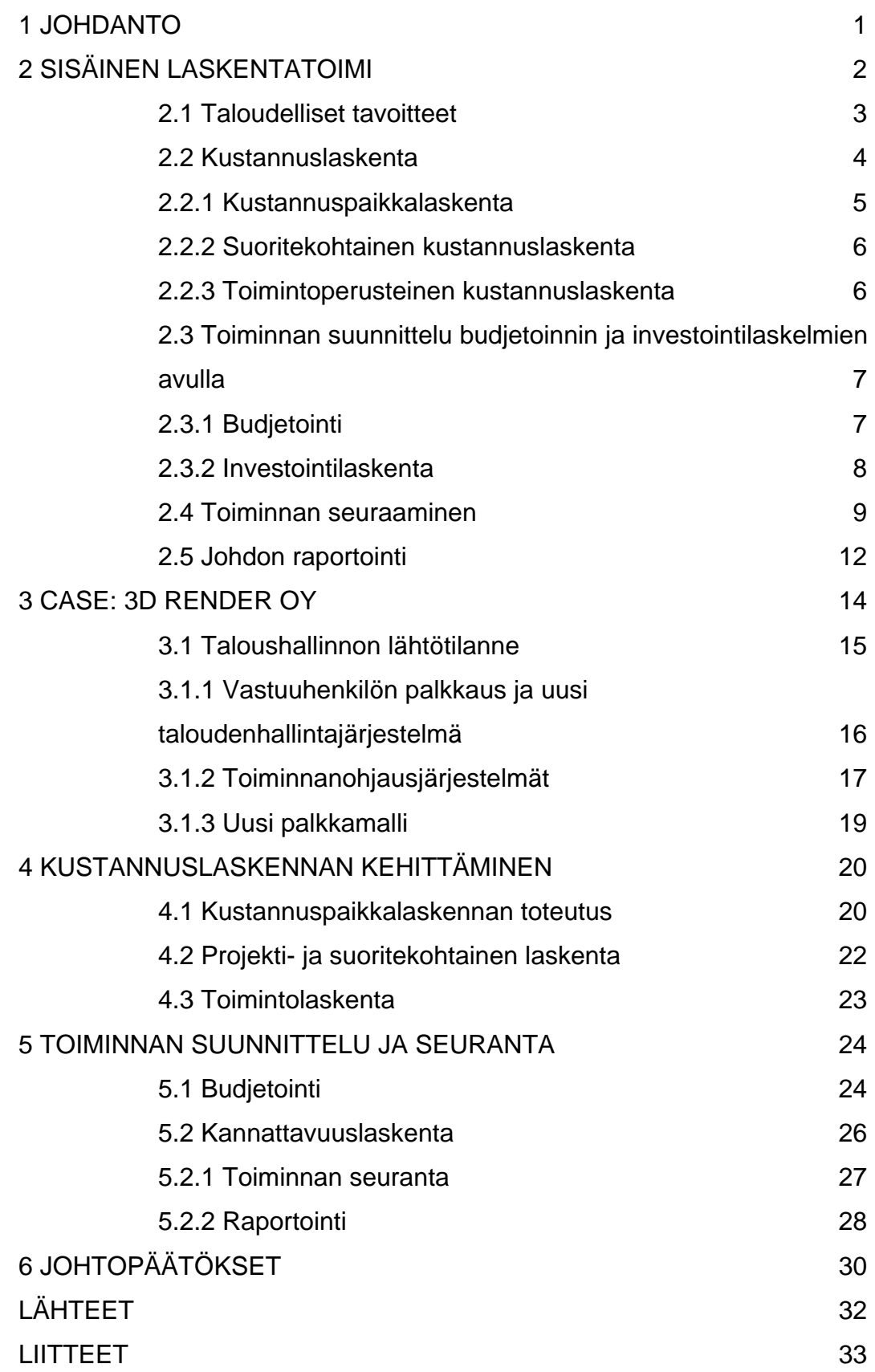

### 1 JOHDANTO

Sisäisellä laskennalla on tärkeä rooli yrityksen toiminnassa. Laskennan tehtävänä on tuottaa johdolle laskelmia ja raportteja yrityksen toiminnasta. Kun toiminnan kannattavuudesta ja tuottavuudesta saadaan luotettavaa ja yksityiskohtaista tietoa, päätöksenteko on perusteltua ja helpompaa.

Tämän opinnäytetyön tarkoituksena on kehittää 3D Render Oy:n sisäistä laskentaa ja seurantaa talouden- ja toiminnanohjausjärjestelmiä hyödyntäen. Työssä pyritään löytämään mahdollisimman hyvin yrityksen tarpeisiin soveltuvat kustannuslaskennan ratkaisut. Toinen suurempi kokonaisuus on seurattavien asioiden määrittely sekä tiedon kattava raportoiminen. Yrityksellä ei ole aiemmin ollut sisäistä laskentaa ja siksi toiminnan ja tuotannontekijöiden kannattavuudesta ei ole saatu luotettavaa tietoa. Jotta yrityksen toimintaa pystyttäisiin tehostamaan ja kehittämään, tarvitaan päätöksenteon tueksi tietoa kustannuksista, tuotannontekijöistä ja kannattavuudesta.

Samanlaisia ongelmia on varmasti muissakin pienyrityksissä, joissa sisäiseen laskentaan ja toiminnan seurantaan ei ole kiinnitetty huomiota. Yrityksellä voi olla kannattamattomia toimintoja tai tuotteita, jotka syövät kannattavien tuotteiden katetta. Tätä ei kuitenkaan välttämättä huomata, jos yrityksellä ei ole sisäistä seurantaa. Yrittäjän omat resurssit ja taloushallinnon tuntemus eivät välttämättä riitä sisäisen laskennan kehittämiseen ja uuden henkilön palkkaaminen voi tuntua liian isolta riskiltä.

Tutkimus toteutettiin toimintatutkimuksena havainnointia ja avoimia haastatteluja käyttäen. Olen työskennellyt yrityksessä vuoden 2006 alusta lähtien ja päässyt näin tutustumaan yrityksen toimintatapoihin ja järjestelmiin.

### 2 SISÄINEN LASKENTATOIMI

Yrityksen laskentatoimi voidaan jakaa kahteen osa-alueeseen: ulkoiseen laskentatoimeen ja sisäiseen laskentatoimeen. Ulkoinen laskentatoimi on varsinaista kirjanpitoa. Sen pääasiallinen tehtävä on tiedon tuottaminen ulkopuolisille sidosryhmille tilinpäätöksen muodossa. Sisäinen eli operatiivinen laskentatoimi taas on päätöksentekoa avustavaa laskentaa. Kuviossa 1 nähdään mistä eri osa-alueista yrityksen sisäinen laskenta koostuu.

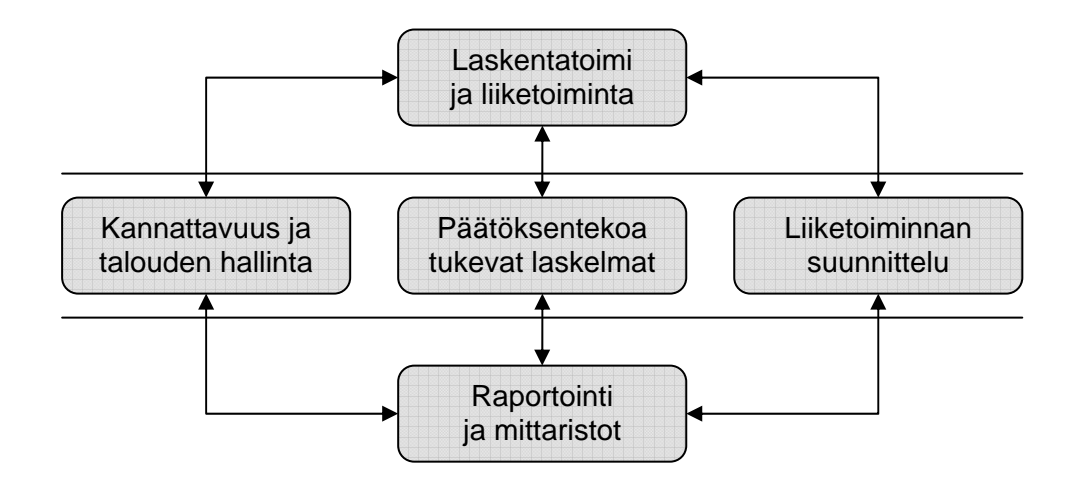

Kuvio 1. Laskentatoimi ja kannattavuuden hallinta (Alhola & Lauslahti 2003, 9.)

Taloushallinnon ja etenkin sisäisen laskentatoimen rooli on muuttunut ja kasvanut ajan myötä merkittävästi. Vielä 70-luvulla yritysten talouspäälliköt keskittyivät lähinnä kirjanpidon tapahtumien rekisteröimiseen. Nykyään talouspäälliköt osallistuvat aktiivisesti liiketoiminnan johtamiseen ja kehittämiseen. Syinä muutokseen ovat mm. liiketoimintaympäristöjen ja -prosessien muuttuminen sekä kilpailun koventuminen. Myös tietotekniikan ja tietojärjestelmien kehittyminen on mahdollistanut entistä tehokkaamman sisäisen laskennan ja seurannan.

Yritykset hyötyvät sisäisestä laskennasta monilla tavoin. Ne saavat tärkeää tietoa esim. toiminnasta, kannattavuudesta ja tuotannontekijöiden tehokkuudesta. Erilaisten laskelmien avulla päätöksenteko ja tulevaisuuden suunnittelu helpottuvat. Sisäisessä laskennassa tietoa tuotetaan erityyppisillä laskelmilla. Ne voidaan luokitella vaihtoehto-, tavoite-, tarkkailu- ja informointilaskelmiin. Vaihtoehto- ja tavoitelaskelmat auttavat tulevaisuuden suunnittelussa. Tarkkailu- ja informaatiolaskelmat tuottavat tietoa menneisyydestä ja nykyhetkestä. (Alhola & Lauslahti. 2003.)

#### 2.1 Taloudelliset tavoitteet

Yrityksen toiminta koostuu reaali- ja rahaprosesseista. Reaaliprosessi on jokin toimenpide joka tehdään esim. tuotteen valmistus asiakkaalle. Rahaprosessissa yrityksen reaaliprosessit ovat rahallisessa muodossa esim. asiakas maksaa tuotteen tai työntekijälle maksetaan palkka. Näiden kahden prosessin alle voidaan kuvata myös yrityksen taloudelliset tavoitteet: kannattavuus, tuottavuus, likviditeetti ja rahoitusrakenne.

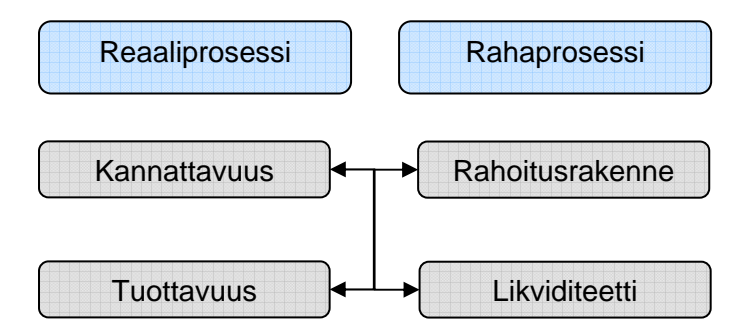

Kuvio 2. Yrityksen taloustavoitteet (Neilimo, Uusi-Rauva 2005, 20.)

Kannattavuus ja tuottavuus riippuvat yrityksen reaaliprosessien tehokkuudesta. Rahoitusrakenne ja likviditeetti vastaavasti liittyvät konkreettisemmin yrityksen rahavirtoihin. Vaikka tavoitteet on ryhmitelty näin, ovat ne vahvasti yhteydessä toisiinsa. Hyvä kannattavuus näkyy myös vahvana likviditeettinä, kasvavana vakavaraisuutena ja korkeana tuottavuutena. Kannattavuutta pidetäänkin tärkeimpänä tavoitteena, jonka myötä myös muut osa-alueet pystytään hallitsemaan. (Neilimo & Uusi-Rauva. 2005.)

Taloustavoitteita käsitellään vielä tarkemmin luvussa 2.4.

### 2.2 Kustannuslaskenta

Yrityksen tavoitteena on tuottaa voittoa ja tämä toteutuu silloin, kun tuotot ovat suuremmat kuin kustannukset. Tämän vuoksi on tärkeää tietää mistä kustannukset syntyvät ja miten ne jakautuvat yrityksen eri toiminnoille. Operatiivisen laskentatoimen keskeisimpiä tehtäviä on suoritekohtaisten kustannusten selvittäminen (Jyrkkiö & Riistama 2003, 60). Jotta kustannuksista ja yrityksen koko toiminnasta saadaan tarkempaa tietoa, ei pelkkä kustannusten jakaminen kirjanpidon tilien mukaan riitä. Kustannuksia voidaan laskea tarkemmin erilaisilla laskentamenetelmillä, joista yleisesti käytetty malli on esitelty kuvassa 3. Siinä kustannuslaskenta on jaettu kolmeen vaiheeseen: kustannuslajilaskentaan, kustannuspaikkalaskentaan ja suoritekohtaiseen laskentaan. Laskentamenetelmän valinta riippuu siitä, minkä tyyppinen yritys on kyseessä. Vaikuttavia tekijöitä ovat esim. onko yrityksen tuote palvelu vai tavara, kuinka monta eri tuotetta yrityksellä on ja miten tuotteet valmistetaan. Useimmissa tapauksissa on tehokkainta käyttää useampaa laskentamenetelmää, jotta saadaan monipuolisempi kuva kustannusten jakautumisesta. (Alhola & Lauslahti 2003.)

Seuraavissa alaluvuissa käsitellään kuviossa 3 esiintyvät kustannuslaskennan tyypit: kustannuspaikka- ja suoritekohtainen laskenta sekä toimintolaskenta.

**Kustannuslajilaskenta**

**Suoritekohtainen laskenta** 

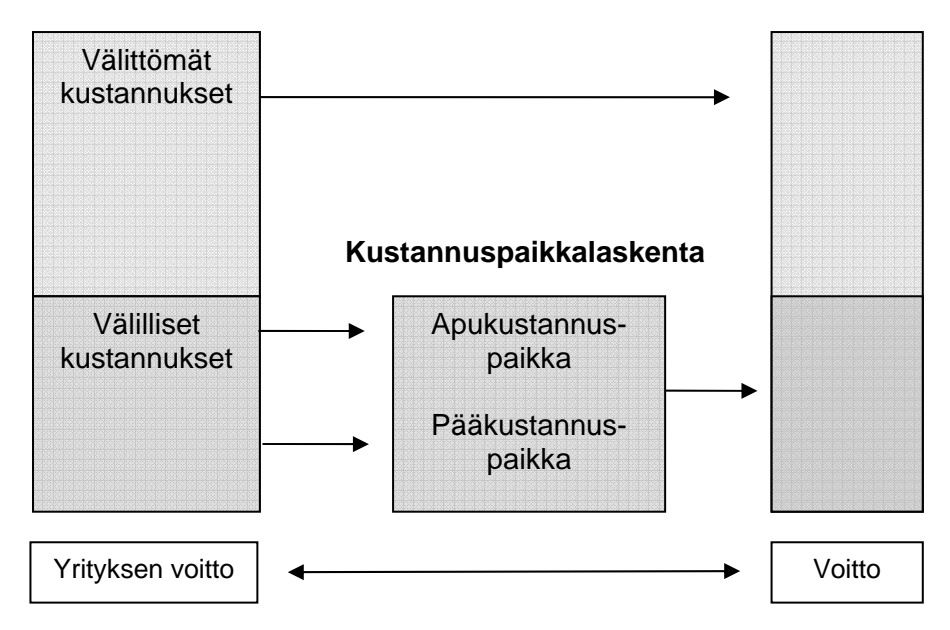

Kuvio 3. Kustannuslaskennan rakenne (Neilimo & Uusi-Rauva. 2005, 114.)

#### 2.2.1 Kustannuspaikkalaskenta

Kustannuspaikka- eli vastuualuelaskennassa yritys jaetaan toimintayksiköihin. Kustannuspaikka on pienin yrityksen yksikkö, jonka kustannuksia seurataan ja eritellään. Kustannuspaikkarakenne on aina yrityskohtainen ja voi vaihdella runsaasti. Varsinaisten kustannuspaikkojen lisäksi yritykset käyttävät usein myös yhteis- ja apukustannuspaikkoja. Pää- ja apukustannuspaikoille kohdistetaan välillisiä kustannuksia, joita ei voida suoraan kohdistaa suoritekohtaisesti. Välillisiä eli yleiskustannuksia varten on määritettävä jakoperusteet, jotta kustannusten kohdistaminen suoritekohtaisesti onnistuu. Olennainen osa kustannuspaikkalaskentaa on vastuun jakaminen. Jokaisella toimintayksiköllä tulee olla vastuuhenkilö, joka vastaa yksikön toiminnasta. Näin toiminnan seuranta ja tavoitteiden saavuttaminen on tehokkaampaa. (Neilimo & Uusi-Rauva. 2005.)

#### 2.2.2 Suoritekohtainen kustannuslaskenta

Suoritekohtaisessa kustannuslaskennassa pyritään selvittämään yhden suoritteen aiheuttamat kustannukset. Laskennassa ratkaisevaa on mitä kustannuksia suoritteelle halutaan kohdistaa. Yleisimpiä laskentatapoja ovat suoritekalkyylit, valmistus- ja omakustannusarvo sekä jakolaskenta. Minimikalkyylissa huomioidaan muuttuvat kustannukset ja keskimääräiskalkyylissa kokonaiskustannukset. Normaalikalkyylissa huomioidaan toimintasuhteen muutoksen vaikutus yksikkökustannuksiin. Valmistus- ja omakustannusarvo ovat periaatteeltaan hyvin samanlaisia kalkyylien kanssa ja niistäkin voidaan laskea minimi-, keskimääräis- ja normaaliarvot. Valmistusarvoa laskettaessa otetaan huomioon vain valmistuskustannukset. Omakustannusarvoa laskettaessa huomioon otetaan myös markkinoinnin ja hallinnon kustannukset. (Alhola & Lauslahti. 2003.) Jakolaskenta sopii hyvin yritykselle, jolla on vain yksi tuote sillä siinä kokonaiskustannukset jaetaan suoritteiden määrällä. (LIITE 1)

#### 2.2.3 Toimintoperusteinen kustannuslaskenta

Toimintolaskennassa selvitetään mihin toimintoihin yrityksen resursseja käytetään ja missä määrin. Toimintoja voidaan määrittää eri laajuisina yksittäisistä toiminnoista (tuotteen maalaus) isoihin toimintokokonaisuuksiin (tuotteen valmistus) asti. Toiminnot voidaan luokitella myös eri tasojen mukaan esim. yritystason, asiakastason, tuotetason ja yksikkötason toiminnot. Kaikkia yksittäisiä toimintoja ei ole järkevää seurata, vaan yrityksen on selvitettävä ja valittava toiminnan kannalta tärkeimmät toimintokokonaisuudet ja toiminnot, joita seurataan. Tämä saadaan selville toimintoanalyysilla. Analyysin avulla selvitetään yrityksen toimintokokonaisuudet ja mitä ne pitävät sisällään. Tämä prosessi on hyödyllinen jo senkin takia, että näin käydään perusteellisesti läpi yrityksen toimintatavat. Prosessin aikana voi tulla esiin muutettavia tai kokonaan turhia toimintoja.

Resurssit kohdistetaan eri toiminnoille niin, että kirjanpidon tilit ohjataan toiminnoille resurssiajurien avulla. Ajureilla saadaan tieto missä suhteessa toiminnot käyttävät resursseja. Toiminnot pitää vastaavasti jakaa laskentakohteille (tuotteille), joka onnistuu toimintoajureilla. (Neilimo & Uusi-Rauva. 2005.)

### 2.3 Toiminnan suunnittelu budjetoinnin ja investointilaskelmien avulla

### 2.3.1 Budjetointi

Budjetit ovat tärkeitä johdon apuvälineitä, joiden avulla yrityksen toiminnalle asetetaan taloudelliset tavoitteet ja tarkkaillaan niiden toteutumista. Yrityksen budjettijärjestelmä perustuu tulos- ja rahoitusbudjetin ympärille. Tulosbudjetti määrittelee yrityksen kannattavuustavoitteen ja rahoitusbudjetissa kuvataan likviditeettiä. Lisäksi voidaan laatia osabudjetteja esim. tulosyksiköiden tai toimintojen mukaan.

Budjetteja laadittaessa täytyy ensin kirjata ylös yrityksen realistiset tavoitteet ja odotukset eri osa-alueilla tulevana vuonna esim. liikevaihdon kasvu, markkinaosuuden kasvatus ja tuotannon tehostus. Sen jälkeen pitää miettiä millä keinoilla haluttuihin tavoitteisiin päästään ja tarvitaanko suuria muutoksia nykyiseen toimintaan verrattuna esim. pitääkö yrityksen investoida tai palkata lisää henkilökuntaa. Kun nämä asiat on huomioitu, voidaan budjettia ruveta laatimaan. Yleensä budjettien laatimiseen osallistuvat yrityksen johto sekä tulosyksiköistä vastaavat henkilöt. Jotta budjetit toteutuisivat, pitää yksiköistä vastaavien henkilöiden myös ymmärtää mitä konkreettisia toimia budjetin toteutuminen edellyttää.

Budjettitarkkailu on tärkeä osa budjetointiprosessia. Tarkkailun avulla selvitetään onko asetettuihin tavoitteisiin päästy tai minkälaisia eroja on syntynyt. Suuret poikkeamat on analysoitava ja tarvittaessa ryhdyttävä

korjaaviin toimenpiteisiin. Budjetit laaditaan yleensä vuodeksi kerrallaan, mutta ne kannattaa jakaa myös pienempiin osiin (kvartaali ja kuukausi), jotta tarkkailu on helpompaa ja tehokkaampaa. (Eskola & Mäntysaari. 2006)

#### 2.3.2 Investointilaskenta

Investoinnit ovat pitkäaikaisia sijoituksia tuotannontekijöihin. Investoinnit sitovat usein paljon pääomaa ja ovat ajallisesti pitkiä prosesseja, joten niillä on suuri vaikutus yrityksen tulevaisuuteen ja kilpailukykyyn. Tästä syystä investointien tulisi olla tarkkaan harkittuja ja perusteltuja, jotta päästään parhaaseen tulokseen taloudellisesti ja toteutuksellisesti.

Investointien kannattavuutta pyritään selvittämään erityyppisillä laskelmilla. Yleisimmin käytetyt investointilaskentamenetelmät ovat:

Nykyarvomenetelmä (diskonttaus) tarkoittaa sitä, että kaikki investoinnit tulot ja menot diskontataan nykyhetkeen.

Annuiteettimenetelmä on päinvastainen nykyarvomenetelmään verrattuna. Siinä investoinnin kustannus jaetaan pitoaikaa vastaaviksi vuosieriksi eli annuiteeteiksi. Jos annuiteetti on pienempi, kuin investoinnista saatavat tulot, on investointi kannattava.

Sisäisen korkokannan menetelmä tarkoittaa, että sisäinen korkokanta on se, jonka mukaan laskettuna investoinnin nettonykyarvo on nolla.

Investointia voidaan pitää kannattavana, jos korkokanta on suurempi kuin tavoitteeksi asetettu pääoman tuottoprosentti.

Pääoman tuottoaste-menetelmä on yksinkertaisempi versio sisäisestä korkokannasta. Pääoman tuottoaste (ROI) saadaan jakamalla vuoden investoinnin nettotuotto investoinnilla.

Takaisinmaksuajan menetelmällä selvitetään kuinka kauan menee, että investointi tuottaa investoinnin verran.

Yritys voi tehdä investoinnin myös leasingin muodossa. Siinä yritys vuokraa koneen rahoitusyhtiöltä. Tätä tapaa käytetään yleisesti esim. autojen ja tietokoneiden kanssa, koska niiden arvo laskee nopeasti. (Andersson, Ekström & Gabrielsson. 2001.)

#### 2.4 Toiminnan seuraaminen

Tässä luvussa käydään tarkemmin läpi yrityksen taloudellisia tavoitteita ja mitä tunnuslukuja eri tavoitteiden seuraamiseen käytetään.

Kannattavuus tarkoittaa sitä, että yrityksen tuottojen on oltava suuremmat kuin kustannukset. Paremman kokonaiskuvan saamiseksi kannattaa huomioida myös suhteellinen kannattavuus, joka kertoo toiminnan tuloksen suhteessa sijoitettuun pääomaan. Kannattavuutta tarkasteltaessa kannattaa seurantaan ottaa mukaan sekä lyhyen (vuosi) että pitkän (2 – 5 vuotta) aikavälin kannattavuus. Lyhyen aikavälin (absoluuttista) kannattavuutta mitataan seuraavilla tunnusluvuilla: myyntikate, käyttökate, liikevoitto ja tilikauden voitto. Vastaavasti pitkän aikavälin (suhteellista) kannattavuutta mitataan pääoman tuottoprosentilla (ROI). Myös oman pääoman tuottoastetta (ROE) käytetään.

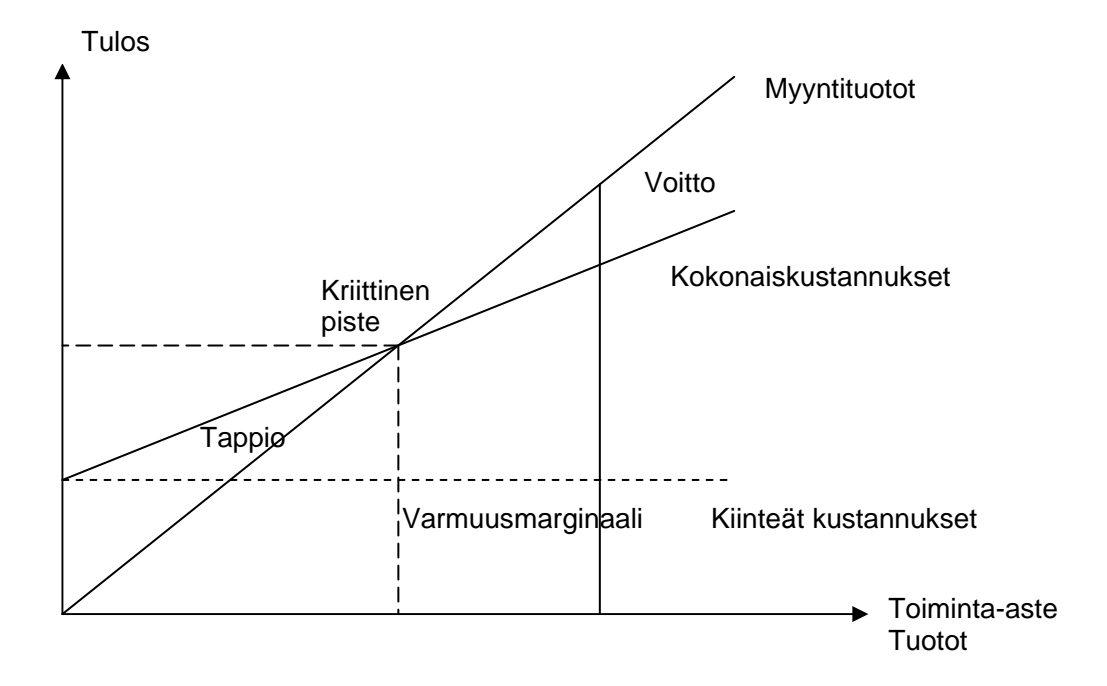

Kuvio 4. Katetuottokuvio (Stenbacka, Mäkinen & Söderström, 2003, 68)

Katetuottolaskenta on keskeinen laskentatapa kun arvioidaan yrityksen kannattavuutta. Siinä tarkastellaan toiminnan volyymin ja kannattavuuden välistä suhdetta. Perusajatuksena on, että kiinteät kustannukset eivät muutu ja muuttuvat kustannukset muuttuvat samassa suhteessa volyymin kanssa. Katetuottolaskennan tunnuslukuja ovat: katetuotto, katetuottoprosentti, kriittinen piste, varmuusmarginaali ja varmuusmarginaaliprosentti. (LIITE 1)

Tuottavuudessa tarkastellaan yrityksen tuotannontekijöiden tehokkuutta eli miten paljon tuotannontekijät ovat tehneet suoritteita. Tuottavuutta laskettaessa käytettävät mittaustavat ovat yrityskohtaisia ja voivat perustua esim. suoritteisiin tai toimintoihin.

Likviditeetti kuvaa yrityksen maksukykyä. Kassaanmaksut ja kassastamaksut on ohjattava niin, että yritys pystyy turvaamaan maksuvalmiutensa yllättävissäkin tilanteissa. Likviditeetin mittaamiseen käytettäviä tunnuslukuja ovat: quick ratio, käyttöpääoma, myyntisaamisten kiertoaika, ostovelkojen kiertoaika ja vaihto-omaisuuden kiertoaika. (LIITE 1)

Rahoitusrakenteessa oleellista on oman ja vieraan pääoman suhde. Mitä suurempi omarahoitusaste on, sitä helpommin yritys sopeutuu taloudellisen tilanteen vaihteluihin. Jos vieraan pääoman osuus on suuri, pitää ottaa huomioon rahoituksen kustannukset. Pääomarakenteen tunnusluvut ovat omavaraisuusaste ja gearing-%. (Neilimo & Uusi-Rauva. 2005.)

Yritys voi luoda omista taloustavoitteistaan taulukko 1 mukaisen taulukon, jolla seurataan eri taloustavoitteiden toteutumista ja tavoitearvoja valituilla tunnusluvuilla.

TAULUKKO 1. Esimerkki yrityksen taloustavoitteiden taulukosta (Neilimo & Uusi-Rauva. 2005, 289.)

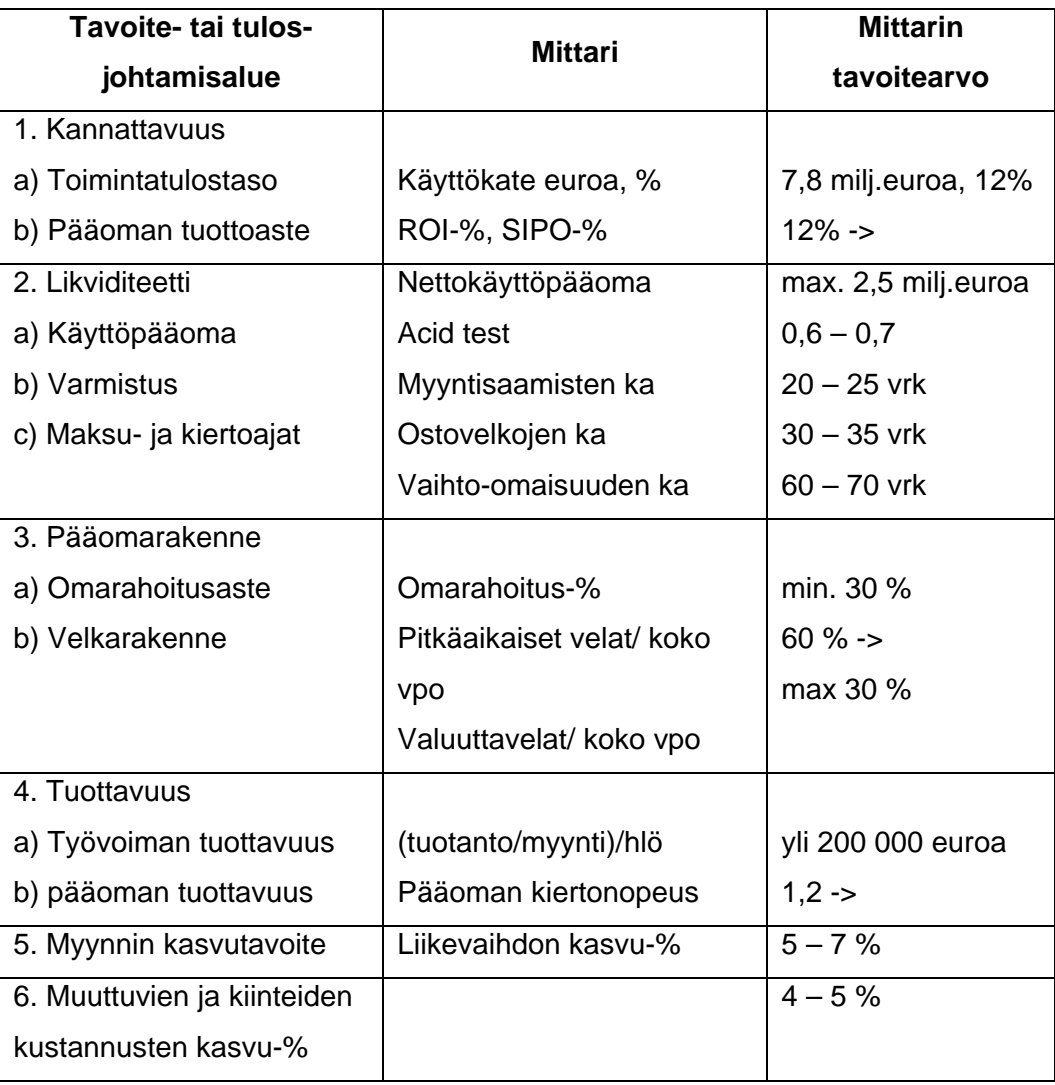

Rahapohjaisen informaation lisäksi yrityksen on hyvä kerätä tietoa myös ei-rahapohjaisista asioista, sillä nekin vaikuttavat yrityksen kannattavuuteen. On olemassa erilaisia mittareita, joissa on yhdistetty sekä rahapohjainen että ei-rahapohjainen seuranta. Yritys määrittelee sille keskeiset toiminnan tavoitteet ja tunnusluvut niiden seuraamiseen. Näin saadaan esimerkiksi taulukossa 2 esitelty mittaristo.

TAULUKKO 2. Esimerkki yrityksen tavoitemittaristo (Neilimo & Uusi-Rauva, 2005, 303)

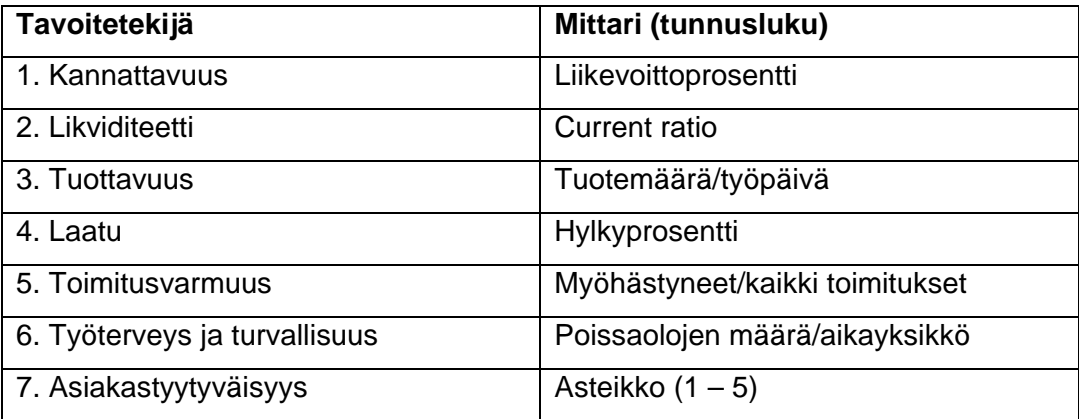

#### 2.5 Johdon raportointi

Johdon raportointi on tärkeä osa yrityksen sisäistä laskentatoimea. Sen avulla pystytään analysoimaan yrityksen toimintaa ja ennakoimaan tulevaa. Raportit sisältävät usein toteutuneiden lukujen lisäksi tavoitteeksi asetettuja arvoja. Tavoitelukujen avulla nähdään syntyneet poikkeamat ja niihin voidaan reagoida. Koska raportteja käytetään päätöksenteossa, on tärkeää, että ne ovat luotettavia ja sisältävät kaiken oleellisen tiedon.

Raportit laaditaan pääsääntöisesti tasaisin väliajoin. Raportteja voidaan laatia myös tarpeen mukaan tilannekohtaisesti. Jotta raportista olisi hyötyä, se pitää saada laadittua ja toimitettua eteenpäin mahdollisimman nopeasti seurattavan kauden päättymisestä. Esimerkiksi kuukausittain laadittava

raportti pitäisi olla valmis viimeistään seuraavan kuukauden puoliväliin mennessä. Raporteista ei ole hyötyä, jos ne valmistuvat kun jo seuraavakin kausi on päättynyt. Jos raportin tuottaminen ajoissa on vaikeaa, voidaan joitain lukuja arvioida, jos se ei vaikuta oleellisesti laskelmien tuloksiin.

Yrityksessä eri asemassa olevat henkilöt tarvitsevat erilaiset raportit.

Mitä korkeammasta johtoportaasta on kyse, sitä enemmän on painoa euromääräisillä luvuilla. Ylin johto on vastuussa toiminnan kannattavuudesta. Muilla tasoilla ovat määrälliset luvut tärkeämpiä, koska näiden tasojen henkilöt voivat vaikuttaa eniten toiminnan taloudellisuuteen ja tehokkuuteen." (Jyrkkiö & Riistama, 1999, 406).

Raporttien tulee olla selkokielisiä ja helposti luettavia. Laskentatoimen tehtävänä on laatia raportit ja koota niihin tarvittava tieto eri tietojärjestelmistä. Tietojärjestelmien nopea kehittyminen on mahdollistanut entistä nopeamman ja monipuolisemman raportoinnin. (Jyrkkiö & Riistama. 1999.)

#### 3 CASE: 3D RENDER OY

3D Render Oy on vuonna 1997 perustettu Helsingissä toimiva yritys, joka tarjoaa 3d-mallinnus- ja visualisointipalveluita. Yritys työllistää 12 henkilöä, ja sen liikevaihto vuonna 2006 tulee olemaan yli 600 000 euroa. Yritys on voimakkaassa kasvussa, sen liikevaihto ja henkilöstön määrä ovat kaksinkertaistuneet edellisestä vuodesta.

Yrityksen päätuotteita ovat visualisointikuvat, virtuaalimallit ja animaatiot. Suurin osa asiakkaista tulee rakennusteollisuudesta ja arkkitehtitoimistoista. Tyypillinen asiakasprojekti on visualisointikuvien tekeminen suunnitteilla tai rakenteilla olevasta kohteesta. Yrityksen tuotanto on projektiluontoista ja kuvat tehdään tilaustyönä. Projektit kestävät yleensä muutamasta päivästä muutamaan viikkoon. Projektista vastaa projektipäällikkö ja hänen lisäkseen projektiin osallistuu yleensä 2 – 3 työntekijää.

Yrityksellä on internetkauppa Lowpolygon3d (www.lowpolygon3d.com), jossa se myy tekemiään 3d-malleja esim. ihmisiä ja ajoneuvoja. Malleja voidaan käyttää mm. visualisointikuvissa ja virtuaalimalleissa. Internetkauppa toimii automaattisesti eli tuotteen toimittaminen asiakkaalle ei vaadi manuaalista työtä. Nettikaupan osuus yrityksen liikevaihdosta on n.  $10 \%$ .

Kuviossa 6 on esitelty yrityksen organisaatiorakenne. Yrityksen hallinnossa työskentelee kolme henkilöä. Toimitusjohtaja ja liiketoiminnan johtaja vastaavat myynnistä ja toiminnan kehittämisestä. Accounting controllerina vastaan yrityksen talous- ja yrityshallinnosta sekä jatkossa toiminnan seurannasta. Tuotannosta vastaa vielä tällä hetkellä toimitusjohtaja, mutta vastuuta ollaan siirtämässä projektipäälliköille.

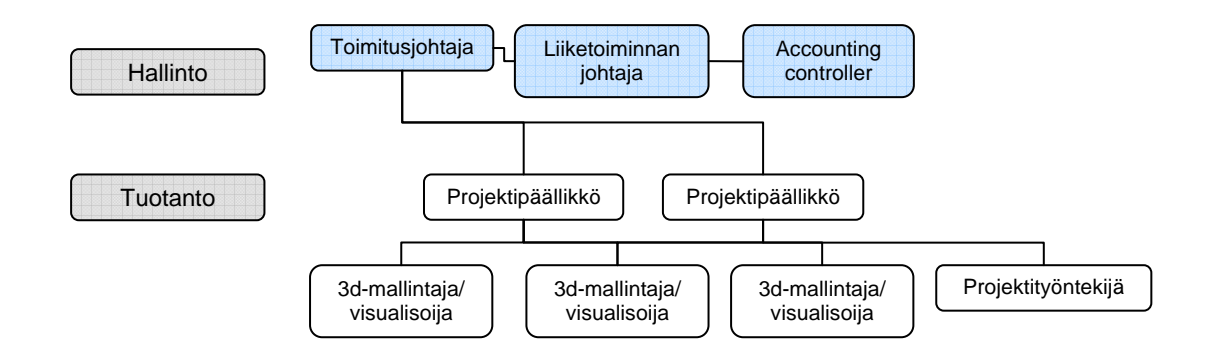

Kuvio 6. Organisaatiorakenne

### 3.1 Taloushallinnon lähtötilanne

Tässä luvussa käydään läpi yrityksen taloushallinnon tilanne ennen opinnäytetyön aloittamista.

Yrityksen kirjanpidon on aina hoitanut tilitoimisto. Tähän vuoteen asti toimitusjohtaja oli yksin vastannut yrityksen taloushallinnon hoitamisesta. Ostolaskut, verot ja palkat maksettiin internetissä Sololla. Myyntilaskut tulostettiin projektinhallintajärjestelmästä. Hyvä puoli asiassa oli se, että toimitusjohtajan hoitaessa yrityksen maksuliikenteen molempiin suuntiin, hän oli koko ajan tietoinen kassatilanteesta ja erääntyvistä laskuista.

Välttämättömien talousasioiden hoitaminen vei toimitusjohtajalta paljon aikaa, eikä "ylimääräiseen" laskentaan ja seurantaan jäänyt enää resursseja. Osaksi tämä johtui myös siitä, että katsottiin tärkeämmäksi keskittää voimavarat varsinaisen toiminnan kehittämiseen ja ylläpitämiseen. Yrityksen toiminta on ollut vielä viime vuosina melko pientä, eikä senkään takia ole koettu tarpeelliseksi käyttää rajallisia resursseja erilaisten laskelmien suunnitteluun ja toteutukseen. Näistä syistä johtuen yrityksellä ei ole ollut sisäistä laskentaa käytännössä lainkaan. Vuonna 2005 TE-keskuksen projektissa konsultti teki Renderille budjetti-työkalun Exceliin, mutta sitä ei ole käytetty. Työkalu oli kahdessa eri tiedostossa ja sen käyttö koettiin hankalaksi.

Yrityksen seuranta perustui suurelta osin tilitoimistolta saatuun kuukausittaiseen tuloslaskelmaan, joka usein tuli parin kuukauden viiveellä. Tämän vuoksi raportin hyödynnettävyys seuraaville kuukausille oli huono. Tuloslaskelmat ja tilinpäätös olivat yrityksen ainoat raportit. (Westerholm. 2006).

#### 3.1.1 Vastuuhenkilön palkkaus ja uusi taloudenhallintajärjestelmä

Vuodenvaihteessa yrityksessä kypsyi ajatus uuden työntekijän palkkaamisesta taloushallinnon tehtäviä hoitamaan. Yritys piti kuitenkin liian suurena riskinä vakituisen työntekijän palkkaamista heti, koska ei ollut tarkkaa tietoa siitä, olisiko työtä tarpeeksi ja palkkaus olisi ollut myös taloudellinen riski. Tämän vuoksi päädyttiin ottamaan tehtävään työharjoittelija ja vastuulleni siirrettiin maksuliikenteen hoitaminen sekä muut taloushallinnon rutiinit.

Samaan aikaan päätettiin vaihtaa tilitoimistoa, koska sen hetkinen oli saatuun palveluun nähden kallis, vanhanaikainen ja huolimaton. Pitkän harkinnan jälkeen päädyttiin ratkaisuun, jossa taloushallinnon hoitaminen muuttui yrityksessä merkittävästi. Uuden tilitoimiston ja palveluun kuuluvan taloudenhallintajärjestelmän myötä, yrityksen taloushallinto pystytään hoitamaan suurelta osin sähköisesti. Valintapäätökseen vaikuttivat taloudenhallintajärjestelmän tarjoamat mahdollisuudet monipuoliseen ja helppoon toiminnan seuraamiseen sekä palvelun skaalautuvuus. Järjestelmän tuomia etuja ovat elektroninen kirjanpito, joka syntyy nopeasti laskujen ja palkkojen käsittelyn myötä järjestelmään. Raportit ovat monipuolisia ja kattavia esim. kuukausittain saadaan tilinpäätöstä vastaava raportti. Ostoja myyntireskontrien sekä kassavirran seuranta onnistuu päivittäin päivitettävien raporttien kautta. Järjestelmän avulla voidaan toteuttaa myös kustannuspaikkalaskentaa.

Huhtikuussa 2006 otettiin käyttöön uusi selainpohjainen taloudenhallintajärjestelmä Digitalous.net (LIITE 2). Uuden järjestelmän myötä yrityksen ostolaskut menevät suoraan tilitoimistoon, jossa ne skannataan järjestelmään, esitiliöidään ja laitetaan kiertoon hyväksyttäväksi. Myyntilaskut laaditaan järjestelmässä ja tilitoimisto lähettää ne asiakkaille. Yrityksen puolella taloudenhallintajärjestelmää käytetään ostolaskujen hyväksymiseen ja tiliöinnin tarkistamiseen, myyntilaskujen laatimiseen, palkkojen syöttämiseen sekä seurantaan erilaisten raporttien avulla. Taloudenhallintajärjestelmä ei kuitenkaan yksinään riitä toiminnan kokonaisvaltaiseen seuraamiseen, koska sieltä ei saada riittävän yksityiskohtaista tietoa tuotannosta ja tuotannontekijöistä.

#### 3.1.2 Toiminnanohjausjärjestelmät

Yrityksellä on käytössä projektinhallintajärjestelmä ProjectCast. Järjestelmään kirjataan kaikki asiakasprojektit sekä isoimmat sisäiset projektit. Järjestelmän avulla pystytään seuraamaan kokonaisprojektitilannetta sekä yksittäisten projektien etenemistä. Koko projektitilanteesta nähdään mm. tehdyn työn ja laskutetun työn suhde. Projektikohtaisesti voidaan seurata tehtyä työtä ja siitä kertyneitä kustannuksia sekä veloituskoodeittain että työntekijöittäin (LIITE 3). Työntekijät kirjaavat tehdyt tunnit järjestelmään veloituskoodeittain esim. visualisointi ja 3d-mallinnus. Näin työn sisällöstä saadaan enemmän informaatiota. Projektinhallintajärjestelmä on ollut käytössä reilun vuoden ja se on helpottanut yrityksen projektinhallintaa edellä mainittujen ominaisuuksiensa ansiosta. Järjestelmään ei kuitenkaan olla täysin tyytyväisiä sen epäloogisuuksien ja huonon muunneltavuuden vuoksi. Tämän vuoksi yrityksen projektinhallintajärjestelmä vaihdetaan.

Uusi toiminnanohjausjärjestelmä Broadsight otetaan käyttöön 1/2007. Järjestelmä on räätälöity yrityksen tarpeisiin ja se on myös helposti muunneltavissa. Suurimmat odotukset uudessa järjestelmässä kohdistuvat resurssien optimointiin, projektien parempaan hallitsemiseen, työntekijöiden palkkatileihin sekä sisäisen laskennan tehostumiseen.

Projektit voidaan suunnitella valmiiden pohjien avulla, jotka on tehty yleisimmistä tuotteista. Pohjaa on helppo muuttaa projektin vaatimusten mukaan ja sen avulla nähdään helposti kuinka paljon aikaa projektin tekemiseen menee. Projektia voidaan myös sovitella kokonaisprojektitilanteeseen, jolloin projektin aikataulu saadaan tarkemmin määriteltyä. Jokainen asiakasprojekti on jaettu tehtäviin, jotka voidaan joko määrätä työntekijöille tai he voivat itse valita vapaana olevista tehtävistä tehtäviä työlistalleen. Projektin tehtävät on aikataulutettu ja sidottu toisiinsa niin, että toista tehtävää ei välttämättä voi aloittaa ennen kuin edellinen tehtävä on saatu valmiiksi. Jos jokin tehtävä projektissa myöhästyy, mukautuu aikataulu uuden tilanteen mukaan.

Koska järjestelmä on rakennettu aitoon tietokanta-alustaan, on siinä hyvät hakuominaisuudet. Periaatteessa kaikella järjestelmään syötetyllä tiedolla voi tehdä hakuja halutulta aikaväliltä. Lisäksi järjestelmään liitetään erillinen hakuohjelma Insight, jolla voi tehdä vaativampia ja monimutkaisempia hakuja. Nämä ominaisuudet luovat hyvät mahdollisuudet saada yrityksen tuotannosta yksityiskohtaista tietoa.

Yrityksen uusi palkkamalli ja kustannuslaskenta tuotannon osalta toteutetaan uuden järjestelmän avulla. Seuraavissa luvuissa kerrotaan uudesta palkkamallista ja kustannuslaskennan ratkaisuista sekä siitä, mikä rooli toiminnanohjausjärjestelmällä niissä on.

#### 3.1.3 Uusi palkkamalli

Yritys on jo jonkin aikaa miettinyt tulospalkkaukseen siirtymistä. Tällä hetkellä työntekijät ovat töissä kuukausi- ja tuntipalkoilla. Nykyisessä mallissa ongelmana on se, että työntekijät saavat sitä enemmän palkkaa mitä kauemmin he käyttävät aikaa työtehtävien suorittamiseen. Uudessa palkkamallissa ajatuksena on, että jokainen työtehtävä asiakasprojektissa on valmiiksi hinnoiteltu ja kerryttää työntekijän palkkakertymää. Näin taitava tekijä, joka osaa tehdä työn nopeammin ehtii tekemään enemmän tehtäviä ja saa parempaa palkkaa. Lisäksi sisäiselle työlle määritellään tuntihinta, jota maksetaan sisäisistä projekteista.

Asiakasprojekti budjetoidaan aina niin, että tuotannolle ja myynnille annetaan tietty prosenttiosuus laskutettavasta summasta. Näin pystytään paremmin kontrolloimaan tuotannon henkilökustannuksia. Projektikohtainen budjetointi on esitelty tarkemmin luvussa 5.1.

Työntekijä saa valita palkkamallinsa kolmesta vaihtoehdosta:

- 1. Työntekijän palkka on suoraan projekteista ja sisäisestä työstä kertynyt palkkasaldo.
- 2. Työntekijä saa 25 % kiinteää kk-palkkaa ja 75 % kertyneestä palkkasaldosta
- 3. Työntekijä saa 50 % kiinteää kk-palkkka ja 45 % kertyneestä palkkasaldosta.

3. vaihtoehdossa 45 %:n osuus selittyy sillä, että kk-palkan ollessa puolet palkanmääräytymisperusteesta, yrityksen riski maksaa tehottomasta työstä on suurempi.

Uudella toiminnanohjausjärjestelmällä on palkkamallissa tärkeä rooli. Järjestelmään luodaan työntekijöille palkkatilit, joille tehtävistä ja sisäisestä työstä kertynyt saldo näkyy. Järjestelmä huomioi myös työntekijäkohtaiset kertoimet ja näin saadaan suoraan työntekijöille maksettava palkka.

Palkkamalli on tarkoitus ottaa käyttöön samaan aikaan uuden toiminnanohjausjärjestelmän kanssa. (Kaartinen. 2006.)

### 4 KUSTANNUSLASKENNAN KEHITTÄMINEN

Kustannuslaskennassa yritykselle tärkeitä asioita ovat: nettikaupan erottaminen muusta toiminnasta, tuotannon kustannusten seuraaminen projekti- ja suoritekohtaisesti sekä kustannusten jakaminen eri yksiköille toimenkuvan mukaan.

Kustannuspaikkalaskenta on hyvä tapa nettikaupan erottamiseen ja eri yksiköiden kustannusten selvittämiseen. Taloudenhallintajärjestelmässä on kustannuspaikkalaskenta-ominaisuus, joten sen toteuttaminen on helppoa. Projekti- ja työntekijäkohtainen laskenta hoidetaan uuden toiminnanohjausjärjestelmän avulla. Järjestelmän avulla voidaan hyödyntää osittain myös toimintolaskentaa.

#### 4.1 Kustannuspaikkalaskennan toteutus

Yritys ottaa käyttöön kustannuspaikkalaskennan 1/07. Kustannuslaskenta toteutetaan talouden- ja toiminnanohjausjärjestelmien avulla. Laskennan avulla nettikauppa saadaan erotettua muusta toiminnasta ja nähdään sen todellinen kannattavuus. Myös yrityksen muu toiminta jaetaan kustannuspaikkoihin, jotta kustannukset saadaan kohdistettua tarkemmin aiheuttamisperiaatteen mukaan. Yrityksen toiminta jaetaan kahteen tulosyksikköön: 3D Render ja Lowpolygon. Lisäksi Renderin alle luodaan neljä kustannuspaikkaa: tuotanto, hallinto, tuotekehitys ja myynti.

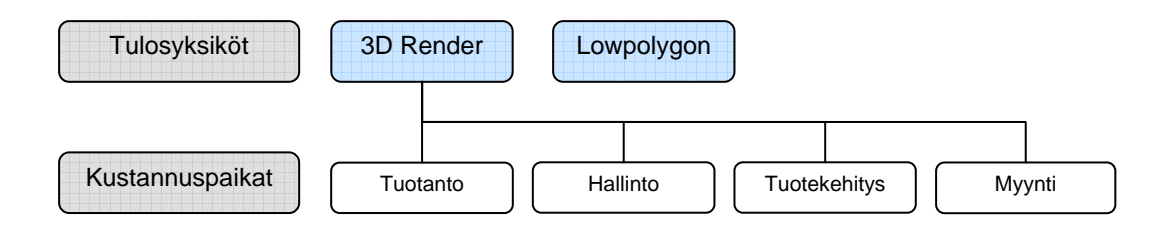

Kuvio 7. Kustannuspaikkarakenne

Nettikauppa Lowpolygonilla on oma tulosyksikkö. Sen alle ei ole tarvetta luoda kustannuspaikkoja, koska toiminta on pitkälle automatisoitua, kustannusrakenne on yksinkertainen ja kustannuksia on melko vähän. Nettikaupan aiheuttamia työkustannuksia seurataan vielä tarkemmin toimintolaskennan avulla. Toinen tulosyksikkö on yrityksen varsinaista liiketoimintaa varten ja se on jaettu neljään kustannuspaikkaan toimenkuvien mukaan. Myynnin ja tuotekehityksen kustannuspaikat voivat olla aluksi melko vähällä käytöllä, mutta etenkin myyntiä on tarkoitus kehittää ensi vuonna. Käyttöönoton yhteydessä kustannuspaikoille nimetään vastuuhenkilöt. Koska yritys on vielä pieni, tulevat useimmat kustannuspaikat olemaan aluksi johdon vastuulla.

Kustannusten kohdistaminen kustannuspaikoille onnistuu tehokkaasti taloudenhallintajärjestelmässä. Kaikki yrityksen ostolaskut kohdennetaan kustannuspaikalle tai -paikoille laskun hyväksynnän yhteydessä. Yleiskustannusten jakoperusteena ovat toimiston pinta-alan ja tietokoneiden jakautuminen eri kustannuspaikkojen kesken. Myyntitulot kohdistetaan kustannuspaikoille laskujen kirjoituksen yhteydessä. Laskun voi kohdistaa joko kokonaisuudessaan tai laskuriveittäin. Palkkakustannusten kohdistaminen on vähän monimutkaisempi prosessi. Toiminnanohjausjärjestelmään voidaan luoda projekteja ja tehtäviä eli taskeja. Projekti kohdistetaan kustannuspaikalle luomisvaiheessa. Asiakasprojektit kohdistetaan tuotanto-kustannuspaikalle. Muut kustannuspaikat avataan projekteiksi toiminnanohjausjärjestelmään ja niiden alle voidaan kirjata eri tehtäviä ja työtunteja. Järjestelmästä haetaan kustannuspaikoille kertyneet työtehtävät ja palkkasaldot työntekijäkohtaisesti. Palkkakustannusten

jakautuminen kustannuspaikoille ilmoitetaan prosenttiosuuksin työntekijäkohtaisesti palkanlaskijalle. Opinnäytetyön valmistuessa ei osattu vielä varmasti sanoa, saadaanko prosenttiosuudet suoraan järjestelmästä, vai pitääkö ne laskea erikseen Excelissä.

#### 4.2 Projekti- ja suoritekohtainen laskenta

Yritys haluaa kustannuspaikkakohtaisen tiedon lisäksi tarkempaa tietoa tuotannostaan. Koska suoritteet valmistetaan projekteissa, on luontevaa tarkastella myös tuotantoa niiden kautta. Ongelmana on ollut projektille varatun työmäärän ylittäminen ja sitä myötä työkustannusten kasvaminen. Uuden palkkamallin ja luvussa 5.1 esiteltävän projektibudjetoinnin mukaan projektikohtaiset kustannukset olisivat aina samassa suhteessa laskutettavaan summaan nähden. Ainakin alkuvaiheessa tilannetta pitää seurata, lähteekö suunniteltu malli toimimaan toivotulla tavalla. Työntekijöillä ei ole ennen ollut minkäänlaisia budjetteja työn tekemisessä ja uusi malli voi vaatia aikaa toimiakseen. Ylimääräisiä kustannuksia saattaa syntyä ainakin silloin, kun asiakas vaatii kuviin muutoksia tai eteen tulee odottamattomia vaikeuksia tuotteen valmistuksessa. Tämän vuoksi myös asiakaskohtaista katetta kannattaa seurata.

Yrityksellä on ollut vaikeuksia määrittää suoritteidensa yksikkökustannuksia. Tuotteet tehdään tilaustyönä tarjousperusteisesti ja hintaan vaikuttavat lähtömateriaali, kuvien laatu sekä määrä. Uudessa järjestelmässä projektille voidaan syöttää tehtävien kuvien määrä, joka mahdollistaa suoritekohtaisen laskennan. Näin saadaan laskettua yhden tuotteen aiheuttamat työ- ja alihankintakustannukset eli valmistusarvo. Kustannuspaikkalaskennasta saatavien tietojen avulla voidaan selvittää myös omakustannusarvo. Myös tuotannon kapasiteetti ja toiminta-aste pystytään laskemaan, kun tiedetään valmistettujen suoritteiden määrä ja tekemiseen käytetty aika. Tietoja voidaan hyödyntää resurssitarvetta laskettaessa.

#### 4.3 Toimintolaskenta

Yrityksen vanhassa projektinhallintajärjestelmässä projekteille kirjattiin tunteja aina jollain veloituskoodilla esim. 3d-mallinnus ja visualisointi. Veloituskoodit ovat periaatteessa kuvanneet eri toimintoja, joita projekteille tehtiin. Myös uudessa toiminnanohajusjärjestelmässä käytetään samaa periaatetta. Tarkoituksena on seurata eri toimintojen aiheuttamia kustannuksia ja seurata mitä toimintoja käytetään. Toimintoja seurataan tarkimmin tuotannossa ja nettikaupassa, mutta myös muissa kustannuspaikoissa. Kun tuotantoprosessi on jaettu pienempiin kokonaisuuksiin, siitä on helpompi löytää ne vaiheet, jotka vievät aikaa ja aiheuttavat kustannuksia. Toiminnanohjausjärjestelmästä voidaan hakea käytetyt toiminnot ja niille tehdyt tunnit. Kun dataa on kertynyt järjestelmään useamman kuukauden ajalta, voidaan ruveta seuraamaan toimintorakennetta.

Järjestelmää suunniteltaessa yrityksen tärkeimmät prosessit (tarjous, tuotteiden valmistusprosessit) kuvattiin tomintoketjuissa seinämäkaaviomallilla (Koskinen, 2006). Toimintoanalyysin myötä projektit koostuvat pienemmistä tehtävistä, joten toimintojen määrä kasvaa. Vanhassa järjestelmässä veloituskoodeja oli n. 30 ja niistä käytettiin aktiivisesti vain muutamia. Toimintoja luodessa kannattaa miettiä tarkkaan mitä toimintoja halutaan seurata, koska liian pitkät listat vaikeuttavat ja hidastavat työtuntien kirjaamista. Toiminnot on laadittava niin, että ne ovat riittävän isoja ja loogisia kokonaisuuksia.

Työntekijät eivät syötä helposti järjestelmään "ylimääräistä" tietoa, koska se vie aikaa ja he eivät välttämättä ymmärrä sen tarkoitusta. Kun toiminnot ovat samalla palkanmaksun peruste, työntekijät kirjaavat työtuntinsa järjestelmään. Henkilökunnalle on myös kerrottava miksi on tärkeää, että he syöttävät tietoa järjestelmään pienemmissä osissa kuin ennen.

### 5 TOIMINNAN SUUNNITTELU JA SEURANTA

#### 5.1 Budjetointi

Kustannuslaskennan perustuessa tulosyksiköihin ja kustannuspaikkoihin, on luontevaa että budjetitkin laaditaan saman periaatteen mukaan. Taloudenhallintajärjestelmään syötetään budjetti kustannuspaikoittain siten, että Lowpolygonilla ja Renderin kustannuspaikoilla on omat budjetit. Budjetit laaditaan kirjanpidon tilikartan mukaisesti. Tästä on se etu, että kirjanpito ja budjetit ovat samassa muodossa, joten niitä on helppo vertailla raporteissa ja turhalta tiedonsiirrolta vältytään. Budjetointi vie vastaavasti enemmän aikaa, kun laadittavia budjetteja on useampia ja ne tehdään tilikohtaisesti. Tilikohtaisessa budjetoinnissa voi olla myös hankalaa kustannusten tilikohtainen määrittäminen. Pienimpien kustannuspaikkojen budjetteja ei kannata lähteä laatimaan liian tarkasti, vaan keskittyä isoimpien kustannusten erittelyyn. Budjetteja laadittaessa voidaan apuna käyttää edellisen vuoden tuloslaskelmaa, josta nähdään kustannusrakenne ja suuruusluokat. Budjetit laaditaan kuukausikohtaisesti vuodeksi eteenpäin. Yrityksen budjetoinnista vastaavat toimitusjohtaja, liiketoiminnan johtaja, accounting controller sekä kustakin kustannuspaikasta vastaavat henkilöt.

Taloudenhallintajärjestelmässä on melko kattavat kirjanpidon raportit, joita voidaan hyödyntää budjetoitujen ja toteutuneiden lukujen seurannassa. Esim. tuloslaskelmassa voidaan toteutunutta ajanjaksoa verrata edelliseen vuoteen tai budjetoituihin lukuihin. Myös kuukausi- ja kvartaaliraporteissa nähdään toteutuneet ja budjetoidut luvut.

Yrityksen pienin budjetoinnin osa on projektikohtainen budjetti. Projektibudjetin tärkein tehtävä on määrittää tuotannolle budjetti, koska yrityksen ongelmana on, että liian monessa projektissa siihen budjetoidut aika ja resurssit ylittyvät. Projektibudjetilla halutaan viedä kustannustietoisuutta työntekijätasolle. Budjettina on asiakkaalle tehty tarjous tai tuntiperusteinen arvio. Kuvion 8 budjettimallia käytetään asiakasprojekteissa. Sisäisissä projekteissa tekijöille annetaan tuntibudjetit. Budjettimalli perustuu tuotannon osalta aiemmin esiteltyyn palkkamalliin.

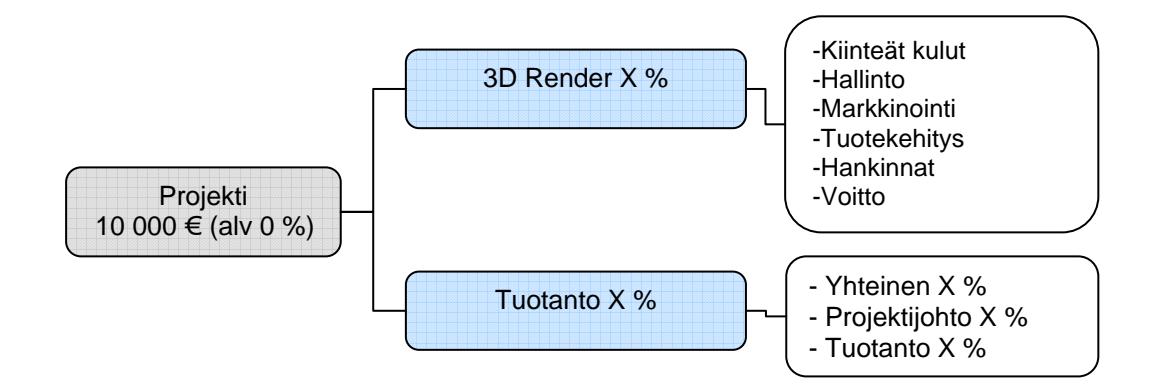

Kuvio 8. Projektin budjetti

Asiakasprojekteissa budjetti jaetaan yritykselle ja tuotannolle. Tuotannon budjetti jakaantuu kolmeen osaan: yhteinen, projektijohto ja tuotanto. Yhteinen-osuus jaetaan kaikille tuotannossa vakituisesti työskenteleville työntekijöille. Tällä kannustetaan tekijöitä työskentelemään yhdessä ja neuvomaan toisiaan. Projektipäällikkönä toimiva henkilö saa X prosentin osuuden tuotantobudjetista. Loppuosa jaetaan osallistumisasteen perusteella mukana olleille tekijöille. Projektista kertynyt summa kasvattaa työntekijän palkkatilin saldoa. Budjetoinnin ja uuden palkkamallin avulla tuotannon työkustannukset ovat paremmin hallittavissa.

#### 5.2 Kannattavuuslaskenta

Yrityksen toiminnassa suurin kannattavuuteen vaikuttava tekijä on tuotanto ja sen tehokkuus. Siksi toiminnan seurannassakin tulee kiinnittää huomiota näihin asioihin. Yrityksen toimintaa seurataan perinteisillä tunnusluvuilla hyväksikäyttäen taloudenhallintajärjestelmän tuottamaa tunnuslukuraporttia (LIITE 4). Raportin tunnuslukujen lisäksi tuotannosta lasketaan kannattavuutta ja tuottavuutta kuvaavia lukuja.

Tuotannon kannattavuuden laskeminen ei ole yksinkertaista. Yrityksen suoritteita ovat tilaustyönä tehtävät kuvat ja siksi suoritteiden valmistusarvot vaihtelevat. Katteita laskettaessa on syytä ottaa huomioon myös projekti- ja asiakaskohtainen kannattavuus, koska niiden avulla kannattavuudesta saadaan laajempi ja tarkempi kuva. Kannattavuutta seurataan seuraavilla luvuilla: valmistusarvo, omakustannusarvo ja suorite- ja asiakaskohtainen kate. Tuottavuuden mittareita ovat suoritteiden valmistusmäärä sekä maksettujen palkkojen määrä suhteessa laskutukseen. Tuottavuutta laskettaessa ongelmana on, että tilauskanta vaikuttaa oleellisesti tuloksiin. Kapasiteettia ja toiminta-astetta ei ole aiemmin pystytty laskemaan tarkasti, koska tarkkoja suoritemääriä ei ole ollut tiedossa. Uudessa järjestelmässä suoritteet kirjataan ja luvut pystytään laskemaan.

Rahoituksen tunnuslukuja seurataan vuositasolla omavaraisuusasteella, gearingilla sekä myyntisaamisten ja ostovelkojen kierrolla. Likviditeettiä mitataan quick ratio-tunnusluvulla kvartaalin välein ja kuukausiraportissa seurataan kassan saldoa.

#### 5.2.1 Toiminnan seuranta

Talouden- ja toiminnanohjausjärjestelmät ovat pohjana yrityksen toiminnan seurannalle. Niiden avulla pyritään saamaan mahdollisimman valmista ja hyödyllistä tietoa yrityksen kannattavuudesta ja tehokkuudesta. Taloudenhallintajärjestelmä on hyvä seurantaväline kirjanpidon tuottamiin raportteihin kuten tuloslaskelma ja tase. Kustannuspaikkojen seuranta taloudenhallintajärjestelmässä on muuten hyvä ja kattava, mutta kustannuspaikkoja ei saa tarkasteltua kuin yksi kerrallaan.

Yrityksen rahaliikenteen seurantaa varten tehtiin keväällä Excel-tiedosto, jonka avulla seurataan myyntisaamisia, myyntiä (LIITE 5), nettikauppaa, myynti- ja kustannusbudjettien toteutumista ja kassahistoriaa. Myyntitaulukon pohja on otettu budjettityökalusta. Myynti-taulukosta nähdään suoraan paljonko myynti on eri kuukausina ollut asiakkaittain ja yhteensä sekä onko budjettiin päästy. Yhdellä näkymällä nähdään koko vuoden tilanne. Taloudenhallintajärjestelmän avulla voidaan seurata käytännössä samoja asioita, mutta ei yhtä nopeasti ja helposti. Siksi myyntien seuraaminen hoidetaan jatkossakin Excel-tiedoston avulla. Myös nettikaupan seuranta tapahtuu vielä osittain Excelissä, koska myynnit pitää kerätä yhteen eri maksunvälittäjiltä. Taloudenhallintajärjestelmästä saadaan kustannukset ja toiminnanohjausjärjestelmästä tehty työ.

Tuotannon seuranta on tapahtunut projektinhallintajärjestelmän ja erilaisten excel-taulukoiden avulla. Uudesta toiminnanohjausjärjestelmästä saadaan enemmän valmista tietoa, eikä tietoa tarvitse siirtää ja laskea muilla ohjelmilla enää yhtä paljon kuin ennen. Tuotantoa kustannuspaikkana seurataan taloudenhallintajärjestelmän kautta. Yksityiskohtaisempi seuranta (projektit, toiminnot ja työntekijät) tapahtuu toiminnanohjausjärjestelmällä.

Eri osa-alueiden seuranta tapahtuu kahdessa järjestelemässä sekä Exceltiedostossa. Tieto on monissa eri raporteissa sekä useampien hakujen takana. Kun tietoa joutuu tarkastelemaan osissa, toiminnan kokonaiskuvan hahmottaminen voi olla hankalaa. Tämän vuoksi tärkeimmät tiedot toiminnasta kootaan kuukausi- ja kvartaaliraportteihin (LIITE 6, LIITE 7).

#### 5.2.2 Raportointi

Koska taloushallinnon hoitaminen on osin ulkoistettu ja osin siirretty uuden työntekijän vastuulle, korostuu raportoinnin merkitys. Yrityksen johto ei ole enää tekemisissä taloushallinnon asioiden kanssa yhtä tiiviisti kuin ennen. Yrityksen strategiana on jatkaa kasvua ja jotta se tapahtuisi kannattavasti, on kannattavuuden ja rahoitusrakenteen seuraaminen tärkeää. Lisäksi yrityksen omistusrakenne on muuttunut siten, että entisen yhden omistajan sijaan heitä on nykyään neljä, jotka kaikki työskentelevät yrityksessä.

Taloudenhallintajärjestelmästä saadaan monipuolisia raportteja esim. tuloslaskelma, tase, kustannuspaikkaraportti, tunnuslukuraportti. Koska tärkeää tietoa on myös toiminnanohjausjärjestelmässä, on tehokkaampaa luoda halutusta tiedosta tiivistetty raportti. Tämän vuoksi raportoinnissa otetaan käyttöön kuukausi- ja kvartaaliraportit, jotka kootaan Exceltiedostoihin.

Kuukausiraportissa on koottu tärkeimmät luvut tuloslaskelmasta, henkilöstöstä ja tuotannosta. Lisäksi kustannuspaikoista on ilmoitettu tulot ja menot. Kaaviosta nähdään koko vuoden kehitys liikevaihdon ja kustannusten osalta. Myös palkkakustannukset on merkitty kaavion, koska se on yrityksen suurin kustannuserä. Likviditeettiä on kuvattu kassan saldolla ja myyntisaamisilla.

Kvartaaliraportti on laajempi ja siinä käydään tarkemmin läpi eri toiminnot. Tuloslaskelman ja kustannuspaikkojen kulurakennetta on avattu enemmän. Lisäksi nettikaupan ja tuotannon toimintaa on tarkasteltu vielä erikseen. Tuotannon asiakasprojekteista on koottu kaavio ja taulukko, josta nähdään asiakaskohtainen laskutus, kate sekä suoritteiden määrä. Myös vuositasolta on tarkoitus tehdä kvartaaliraporttia vastaava kooste.

Raportit jaetaan johdolle sekä projektipäälliköille kahden viikon kuluessa seurantakauden päättymisestä. Vähintään kvartaaleittain olisi hyvä pitää raporttijaon yhteydessä pieni palaveri, missä käydään läpi aikavälin toteuma sekä mahdolliset poikkeamat.

# 6 JOHTOPÄÄTÖKSET

Työn tarkoituksena oli kehittää yrityksen sisäistä laskentaa ja seurantaa hyödyntäen käytössä olevia talouden- ja toiminnanohjausjärjestelmiä. Työssä keskityttiin kustannuslaskennan ratkaisuiden sekä kattavan seurannan luomiseen.

Tutkimuksessa selvisi, ettei yrityksellä ollut sisäistä laskentaa ja seurantaa käytännössä lainkaan. Halua paremman seurannan kehittämiseen kuitenkin on, mistä kertovat taloudenhallintajärjestelmän käyttöönotto ja toiminnanohjausjärjestelmän vaihtaminen. Havainnoinnin ja avoimien haastattelujen perusteella yrityksen suurimmat kehittämistarpeet olivat kustannuslaskennan ja säännöllisen seurannan luomisessa. Kustannuslaskennan osalta päädyttiin kustannuspaikkalaskentaan, jotta nettikauppa saatiin erotettua muusta toiminnasta ja kustannukset jaettua eri toimenkuvien mukaan. Kustannuksia seurataan jatkossa myös projekti-, asiakas- ja suoritekohtaisesti. Näin saadaan tarkempi käsitys suoritteiden kannattavuudesta. Tutkimuksen toinen osuus käsitteli seurannan kehittämistä. Yrityksen toiminnassa tuotannon tehokkuudella on suuri merkitys yrityksen kannattavuuteen. Tämän vuoksi seurannassa keskityttiin tuotannon kannattavuuden ja tehokkuuden seurantaan, joka sisälsi myös suorite- ja asiakaskohtaista laskentaa. Seurantaa helpottamaan luotiin kuukausi- ja kvartaaliraportit, joihin on kerätty oleellinen tieto yrityksen toiminnasta.

Tutkimuksen tuloksena syntyneet ratkaisut perustuvat vuoden aikana tehtyihin havaintoihin ja yrityksen johdon haastatteluihin, joissa on käynyt ilmi, ettei yrityksellä ole aiemmin ollut sisäistä laskentaa. Pystyäkseen tehostamaan toimintaansa, yritys tarvitsee tietoa kustannusrakenteestaan ja tuotannon tehokkuudesta. Tutkimusprosessi alkoi jo keväällä yrityksen toimintatapoihin ja taloushallinnon hoitamiseen tutustumalla. Taloudenhallintajärjestelmän käyttöönotto helpotti huomattavasti kustannuslaskennan ja seurannan toteuttamista. Myös päätös

toiminnanohjausjärjestelmän vaihtamisesta mahdollisti monipuolisen kustannuslaskennan ja seurannan, kun haluttua tietoa saadaan järjestelmästä helposti valmiina.

Tässä työssä esitetyt ratkaisut otetaan käyttöön ensi vuoden alussa. Vasta sen jälkeen pystytään tarkemmin arvioimaan miten ratkaisut ovat yritykseen vaikuttaneet. Suurimpia muutoksia toiminnassa ovat uuden palkkamallin ja toiminnanohjausjärjestelmän käyttöönotot. Näiden tekijöiden vaikutuksia tuotannon tehokkuuteen voitaisiin tutkia.

Yritys ottaa ensi vuonna käyttöön myös budjetoinnin. Aiemmin yrityksellä ei ole ollut kustannus- tai myyntibudjetteja. Budjetoinnin vaikutusta yrityksen toimintaan voitaisiin tutkia. Miten budjetit vaikuttavat toimintaan esim. alenevatko kustannukset, vähenevätkö turhat investoinnit. Myös sisäisen laskennan ja seurannan vaikutuksia voitaisiin tutkia. Onko raportointi lisännyt kustannustietoisuutta, onko päätöksenteko tehokkaampaa, miten kannattavuus ja tehokkuus ovat kehittyneet.

# LÄHTEET

- Neilimo, K., Uusi-Rauva, E. 2005. Johdon laskentatoimi. 6.-7. uudistettu painos. Edita publishing Oy, Helsinki.
- Alhola, K., Lauslahti, S. 2003. Laskentatoimi ja kannattavuuden hallinta. 1.-4. painos. WSOY, Helsinki.
- Eskola,A., Mäntysaari, A. 2006. Menestys Kannattavuuden hallinnan perusteet. Otava, Keuruu.
- Stenbacka, J., Mäkinen, I. & Söderström, T. 2003. Kannattavuuden avaimet. WSOY, Helsinki.
- Riistama, V., Jyrkkiö, E. 1999. Operatiivinen laskentatoimi. 16. painos. WSOY, Porvoo.
- Andersson, J-O., Ekström, C., Gabrielsson. A. 2001. Kannattavuussuunnittelu ja –laskenta. 3. uudistettu painos. Tietosanoma. Helsinki.
- Jyrkkiö, E., Riistama, V. 2003. Laskentatoimi päätöksenteon apuna. 13. -17. painos. WSOY, Helsinki.
- Koskinen, L. 2006. 3D Render Liiketoimintaprosessin hallinnan kokonaistietojärjestelmän hahmotelma. Selvitys. 3D Render Oy.
- Westerholm, T. Toimitusjohtaja. 3D Render Oy, Annankatu 33 C 42, 00100 Helsinki. Haastattelut.
- Kaartinen, A-P. Business development director. 3D Render Oy, Annankatu 33 C 42, 00100 Helsinki. Haastattelut.

# Suoritekohtaisen laskennan kaavat: Minimikalkyyli = laskentakauden muuttuvat kustannukset Suoritemäärä Keskimääräiskalkyyli = laskentakauden kokonaiskustannukset Suoritemäärä Normaalikalkyyli = Laskentakauden Laskentakauden muuttuvat kust. + kiinteät kust. Todellinen Normaali suoritemäärä suoritemäärä Valmistusarvo = Valmistuksen kustannukset Toteutunut suoritemäärä Omakustannusarvo = Valmistuksen Markkinoinnin ja hallinnon kaikki kustannukset + kaikki kustannukset Toteutunut Toteutunut suoritemäärä suoritemäärä Jakolaskenta = Laskentakauden kustannukset Toteutunut suoritemäärä

Kannattavuuslaskennan kaavat:

Pääoman tuottoprosentti = 100 x Tulos poistojen jälkeen (liikevoitto) Taseen loppusumma

Oman pääoman tuotto-% = 100 x Nettotulos Oma pääoma

Katetuotto = Myyntituotot – Muuttuvat kustannukset

Kriittinen piste = 100 x Kiinteät kustannukset Katetuottoprosentti

Varmuusmarginaali = Nykyinen myynti – Kriittisen pisteen myynti

Quick ratio = Rahoitusomaisuus Lyhytaikaiset velat

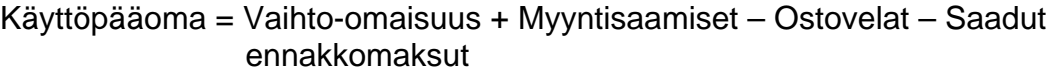

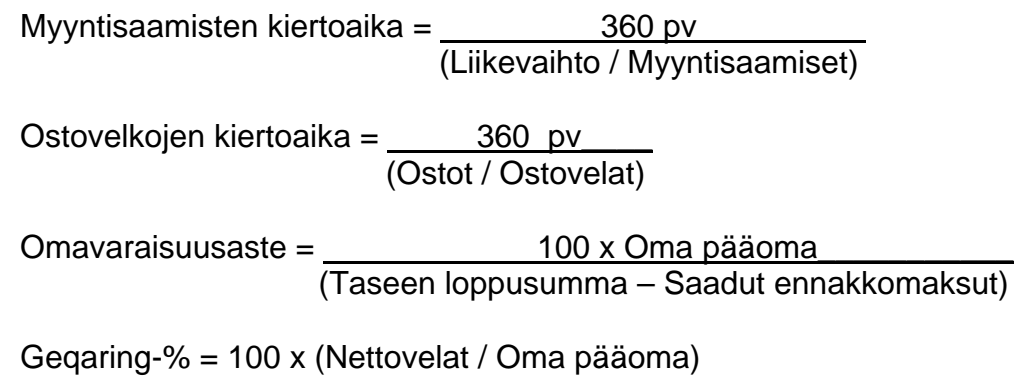

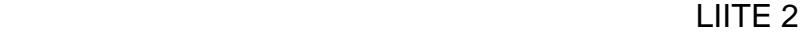

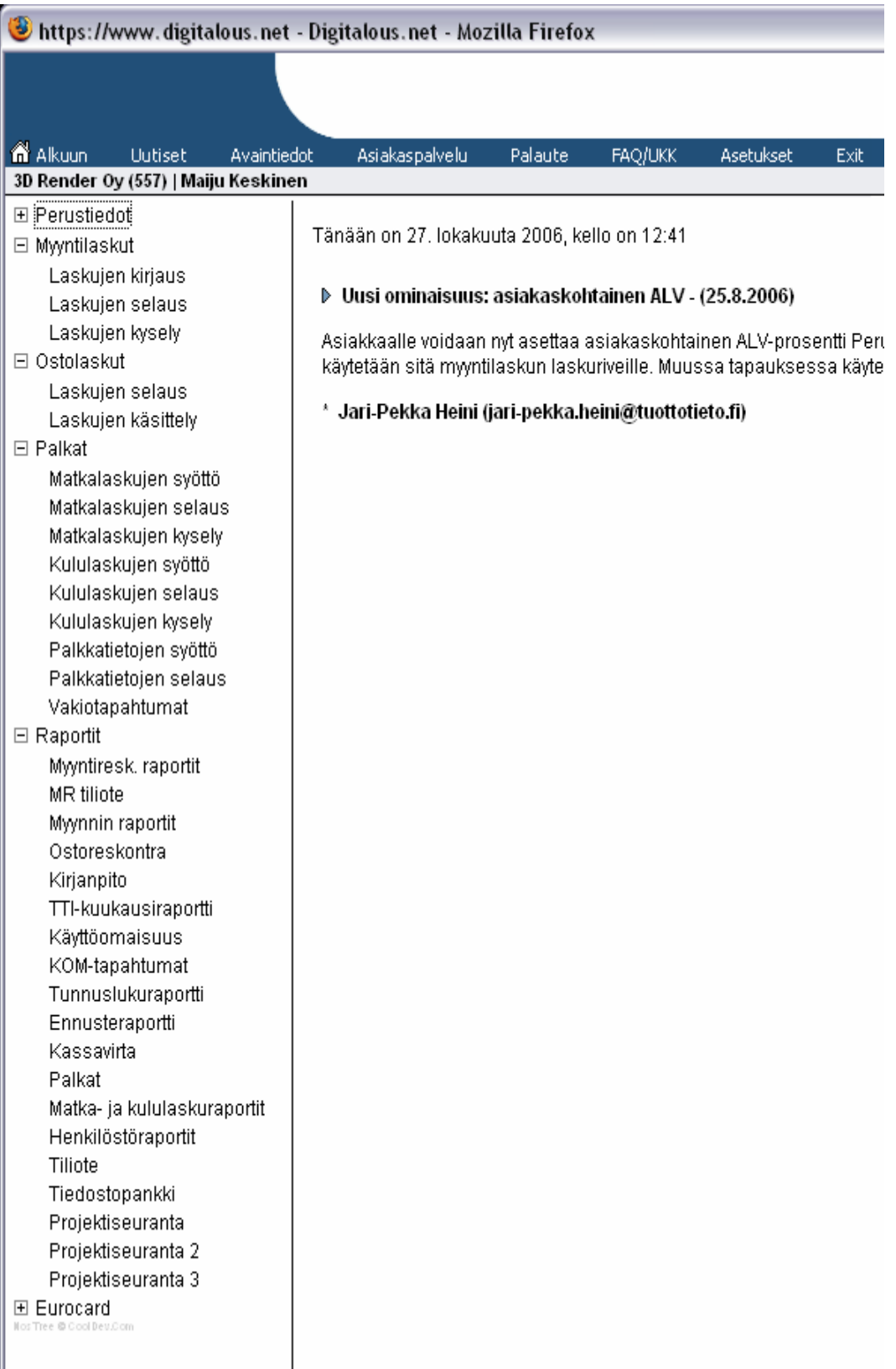

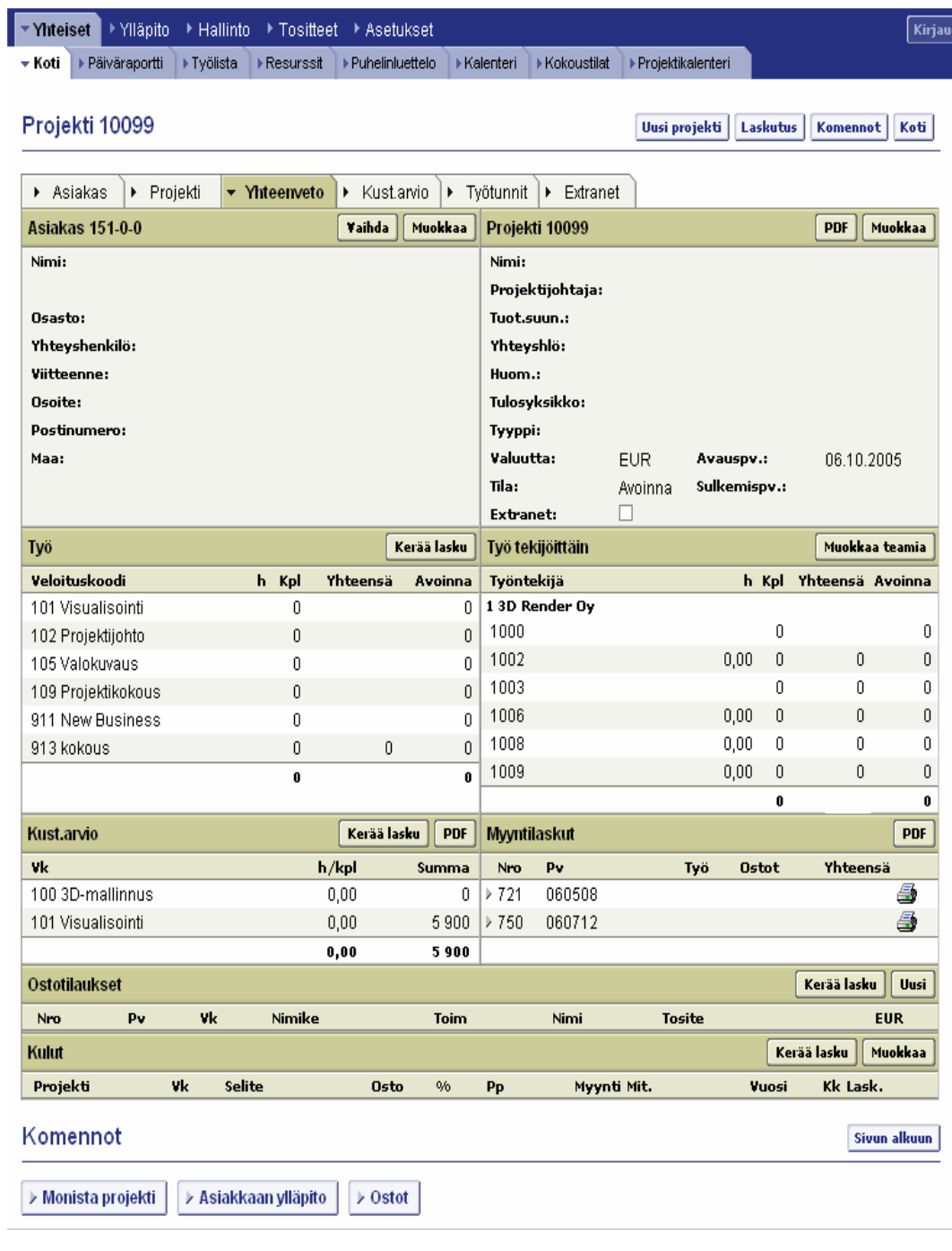

Tunnuslukuraportti

Aikavälin loppu: 30.9.2006 Jakso: kuukausi Jaksojen lukumäärä: 12 Tulosyksikkö: kaikki

# Toiminnan laajuus

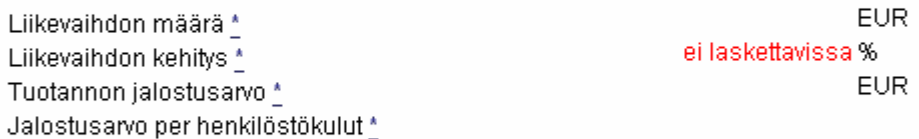

# Kannattavuus

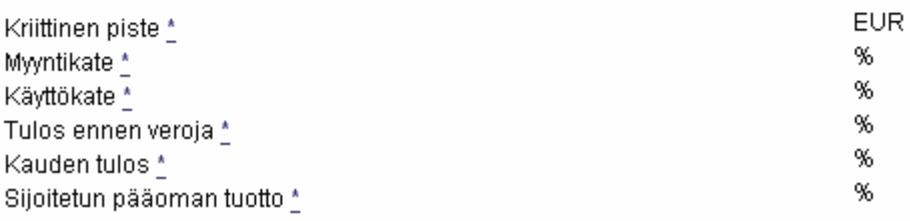

# **Tehokkuus**

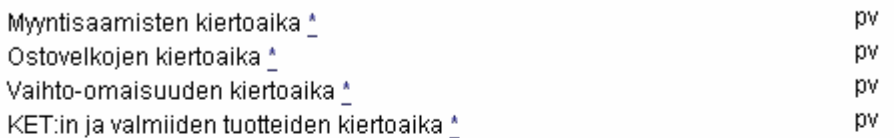

# **Maksuvalmius**

Quick ratio \* Current ratio \*

# **Rahoitus**

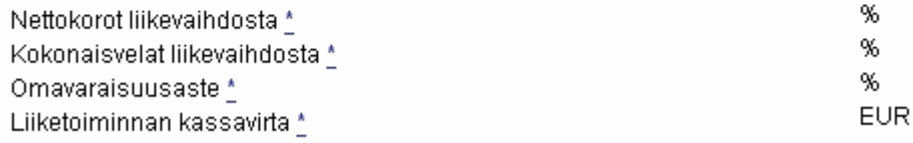

| O                                                   |                                                                 |                 |                       |                      |                      |                       |                       |                       |                      |                       |                       |                      |                    |                       |
|-----------------------------------------------------|-----------------------------------------------------------------|-----------------|-----------------------|----------------------|----------------------|-----------------------|-----------------------|-----------------------|----------------------|-----------------------|-----------------------|----------------------|--------------------|-----------------------|
|                                                     | Syötä tavoiteliikevail                                          |                 | XX XXX                | XXX<br>XX            | XXX<br>XX            | XXX<br>XX             | XXX<br>XX             | XXX<br>XX             | XXX<br>XX            | XXX<br>XX             | XXX<br>XX             | XXX<br>XX            | XXX<br>XX          | XXX<br>XX             |
| <b>NB-myynnin tarve</b>                             |                                                                 |                 |                       |                      |                      |                       |                       |                       |                      |                       |                       |                      | XX XXX             | XX XXX                |
| Asiakas                                             | వ్                                                              | <b>TOTAL</b>    |                       | 02/06                | 03/06                | S<br>Ë                | S<br>$\overline{5}$   | ఆ                     | ਙ                    | 筥                     | S<br>宮                | S                    | 36                 | $\tilde{\phantom{0}}$ |
| Asiakas43                                           | కి<br>$\times$                                                  | ▭               |                       |                      |                      |                       |                       |                       |                      |                       |                       |                      |                    |                       |
| Asiakas44                                           | $\mathbb{S}^{\mathfrak{S}}$<br>$\times$                         | - 6             |                       |                      |                      |                       |                       |                       |                      |                       |                       |                      | ----               |                       |
| Asiakas45                                           | ತ್<br>$\times$                                                  |                 |                       |                      |                      |                       |                       |                       |                      |                       |                       |                      |                    |                       |
| Asiakas46                                           | ≈<br>$\times$                                                   |                 | _____________________ | -------------------- | -------------------- | _____________________ | _____________________ | _____________________ | -------------------- | _____________________ | _____________________ | -------------------- |                    | _____________________ |
| Asiakas47                                           | ತ್<br>$\asymp$                                                  | $\circ$         |                       |                      |                      |                       |                       |                       |                      |                       |                       |                      |                    |                       |
| Asiakas48                                           | ್ಲಿ<br>$\times$                                                 | $\circ$         |                       |                      |                      |                       |                       |                       |                      |                       |                       |                      |                    |                       |
| Asiakas49                                           | వి<br>$\times$                                                  |                 |                       |                      |                      |                       |                       |                       |                      |                       |                       |                      |                    |                       |
| Asiakas50                                           | ಜೆ<br>$\asymp$                                                  | ▭               |                       |                      |                      |                       |                       |                       |                      |                       |                       |                      |                    |                       |
| Asiakas51                                           | ತೆ<br>$\mathbf{\times}$                                         |                 |                       |                      |                      |                       |                       |                       |                      |                       |                       |                      | __________________ |                       |
| Asiakas52                                           | $\frac{5}{6}$<br>$\mathbf{\times}$                              |                 |                       |                      |                      |                       |                       |                       |                      |                       |                       |                      |                    |                       |
| Asiakas53                                           | $\mathbb{S}^{\mathfrak{S}}_{\mathfrak{S}}$<br>$\mathbf{\times}$ | 00              |                       |                      |                      |                       |                       |                       |                      |                       |                       |                      |                    |                       |
| Asiakas54                                           | $\approx$<br>$\times$                                           |                 |                       |                      |                      |                       |                       |                       |                      |                       |                       |                      |                    |                       |
| Asiakas55                                           | $\geqslant_{\mathcal{C}}$<br>$\asymp$                           | $\Box$          |                       |                      |                      |                       |                       |                       |                      |                       |                       |                      |                    |                       |
| Asiakas56                                           | ್<br>$\times$                                                   | $\circ$ $\circ$ |                       |                      |                      |                       |                       |                       |                      |                       |                       |                      |                    |                       |
| Asiakas57                                           | 58<br>$\times$                                                  |                 |                       |                      |                      |                       |                       |                       |                      |                       |                       |                      |                    |                       |
| Asiakas58                                           | ತೆ<br>$\times$                                                  | $\circ$         |                       |                      |                      |                       |                       |                       |                      |                       |                       |                      |                    |                       |
| Asiakas59                                           | ತೆ<br>$\times$                                                  | ▭               |                       |                      |                      |                       |                       |                       |                      |                       |                       |                      |                    |                       |
| Asiakas60                                           | $\mathfrak{g}_\mathfrak{g}^*$<br>$\times$                       | $\circ$         |                       |                      |                      |                       |                       |                       |                      |                       |                       |                      |                    |                       |
| Asiakas61                                           | 58<br>$\times$                                                  | $\circ$         |                       |                      |                      |                       |                       |                       |                      |                       |                       |                      |                    |                       |
| Asiakas62                                           | $\approx$<br>$\times$                                           |                 |                       |                      |                      |                       |                       |                       |                      |                       |                       |                      |                    |                       |
| NB (nollaa tavoiteliikevaihto kuukauden toteututua) |                                                                 |                 |                       | XXX<br>×             | XXX<br>ž             | XXX<br>菱              | xxx<br>졎              | xxx<br>ž              | XXX<br>ž             | XXX<br>×              | XXX<br>菱              | XXX<br>켲             | XXX<br>켲           | <b>XXXXX</b>          |
| <b>INIO</b>                                         |                                                                 | XXX XXX         | xxx                   | XXX<br>XX            | XXX<br>XX            | XXX<br>XX             | XXX<br>XX             | XXX<br>XX             | XXX<br>XX            | XXX<br>XX             | XXX<br>XX             | XXX<br>XX            | XXX<br>XX          | XXX<br>XX             |

LIITE 5

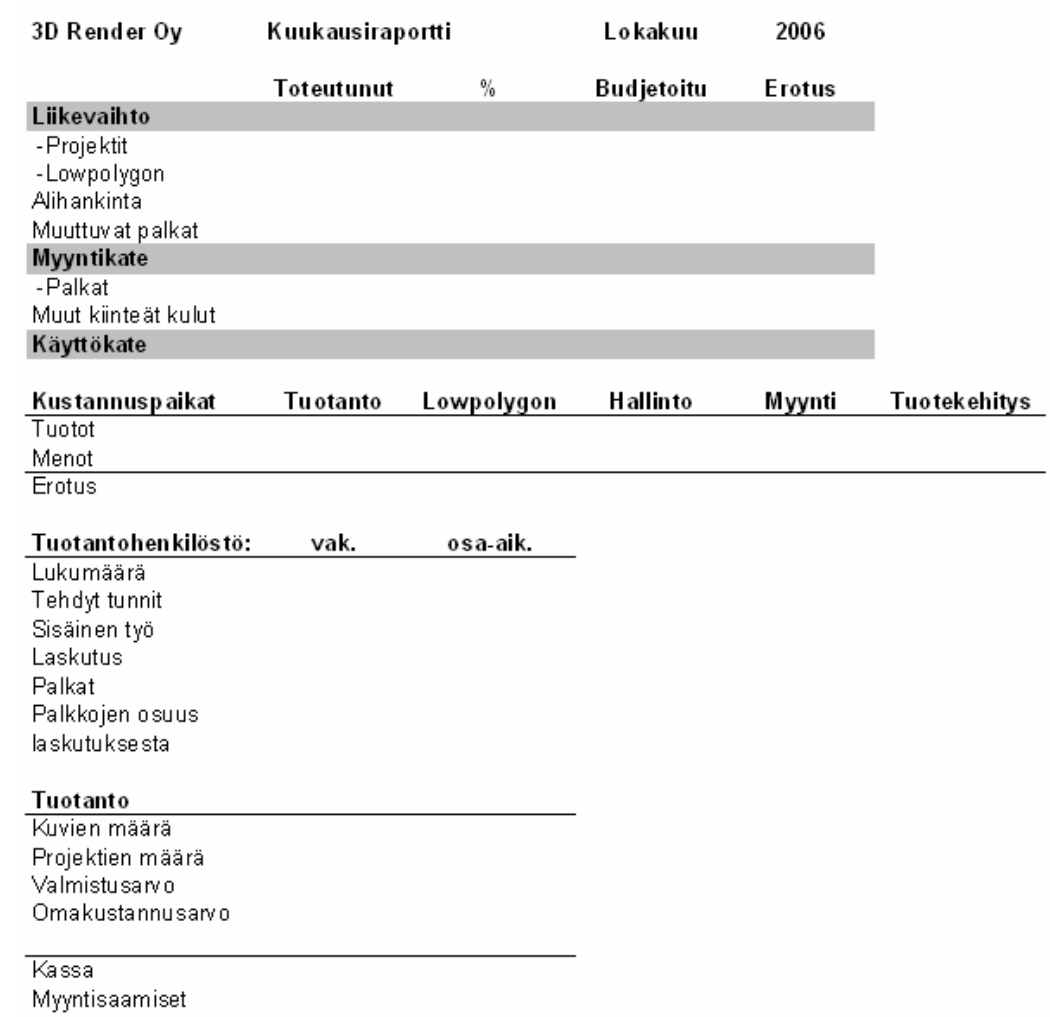

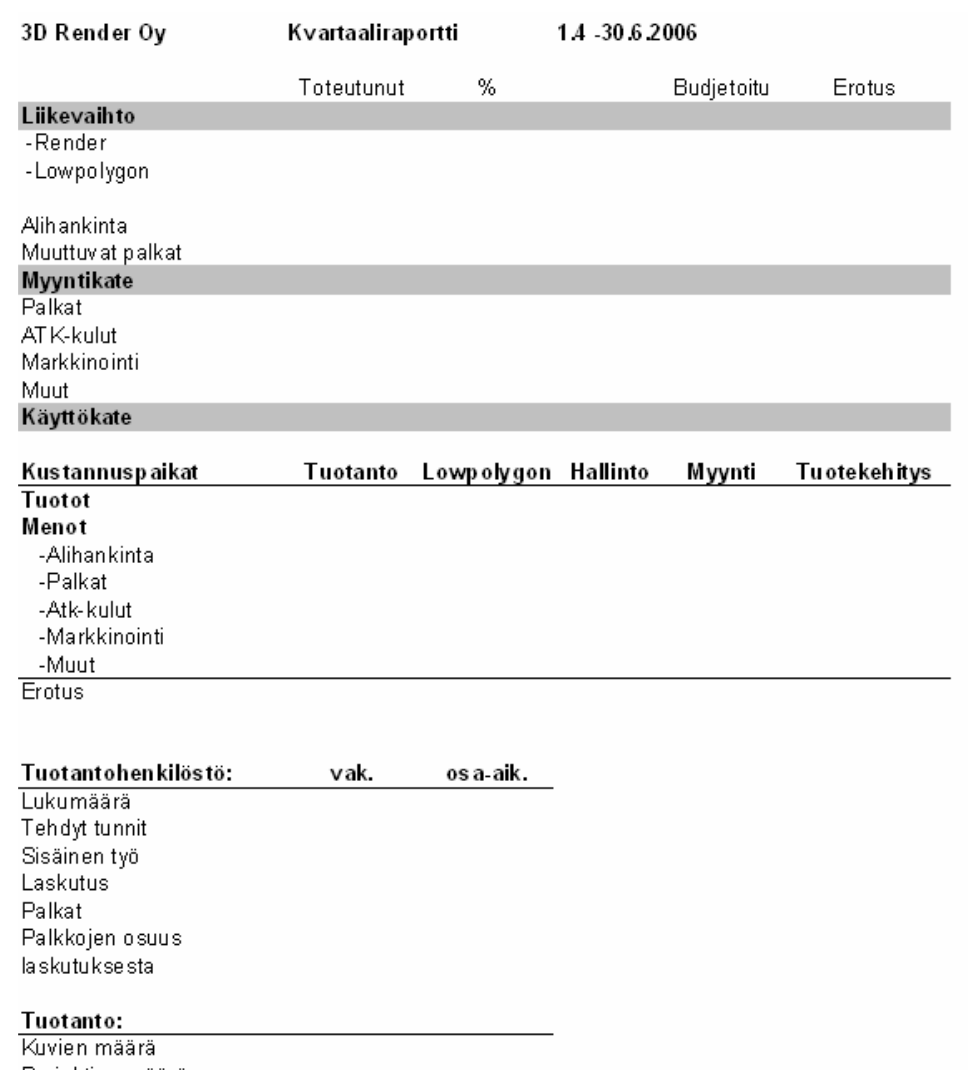

Projektien määrä<br>Valmistusarvo Omakustannusarvo

Lowpolygon<br>-Keskimääräisostos - Ostoskerrat/kk<br>- Ostoskerrat/kk<br>- Suosituimmat tuotteet -Käynnit sivustolla 3kk

Tunnuslukuja<br>Quick ratio kriittinen piste Sijoitetun pääoman tuotto

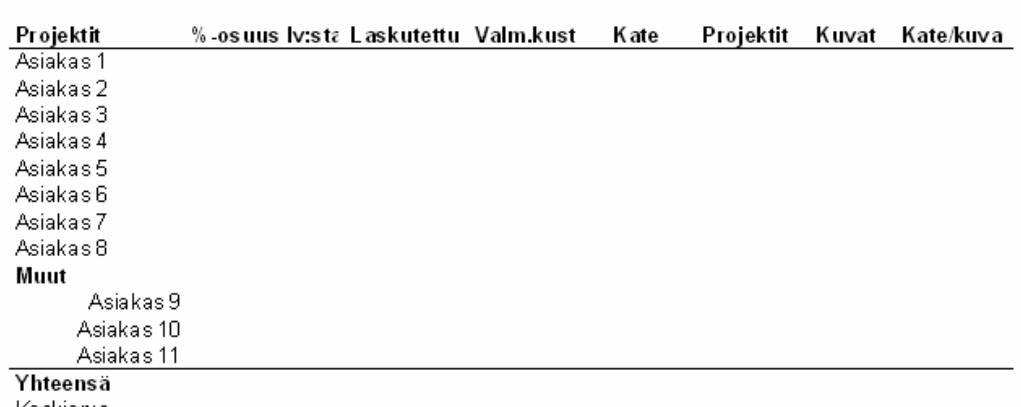

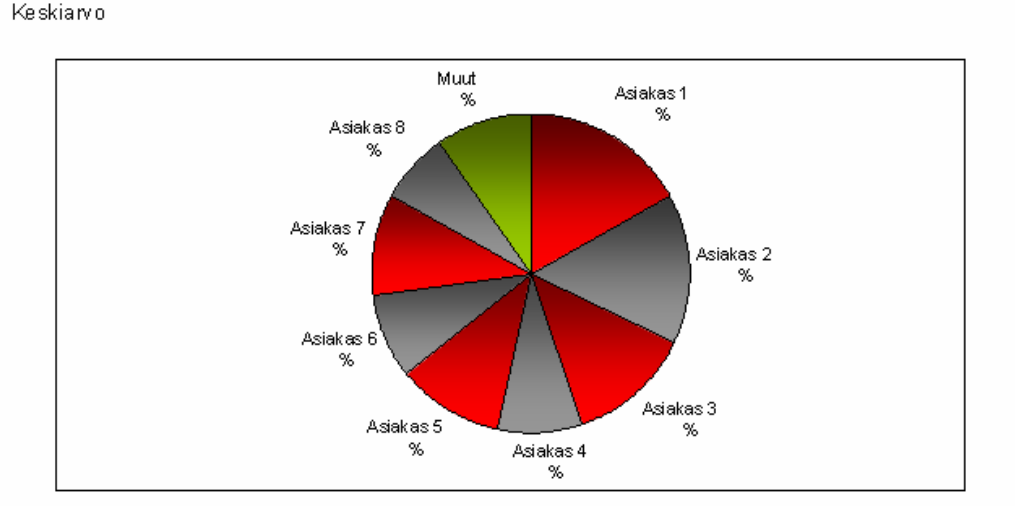

LIITE 7